# UNIVERSIDAD NACIONAL DE INGENIERIA

# **Facultad de Ingeniería Civil**

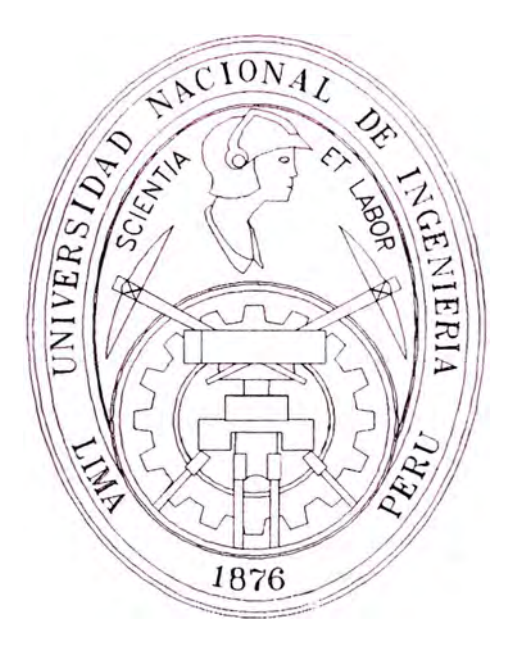

# **APLICACIÓN DE GEOMEMBRANAS EN POZAS DE ALMACENAMIENTO DE AGUA**

# **CONTROL DE COSTOS**

# **INFORME DE SUFICIENCIA**

# **Para optar el Titulo Profesional de:**

# **INGENIERO CIVIL**

# **RICARDO MANUEL ROSADIO COLONIA**

**Lima-Perú**  2007

*Este informe se lo dedico* a *mi abuelita Valentina García Santos y*  a *mi abuelito Mauricio Rosadio Villaroel quien gracias al esfuerzo incesante de ellos he conseguido hoy este titulo.* 

# **INDICE**

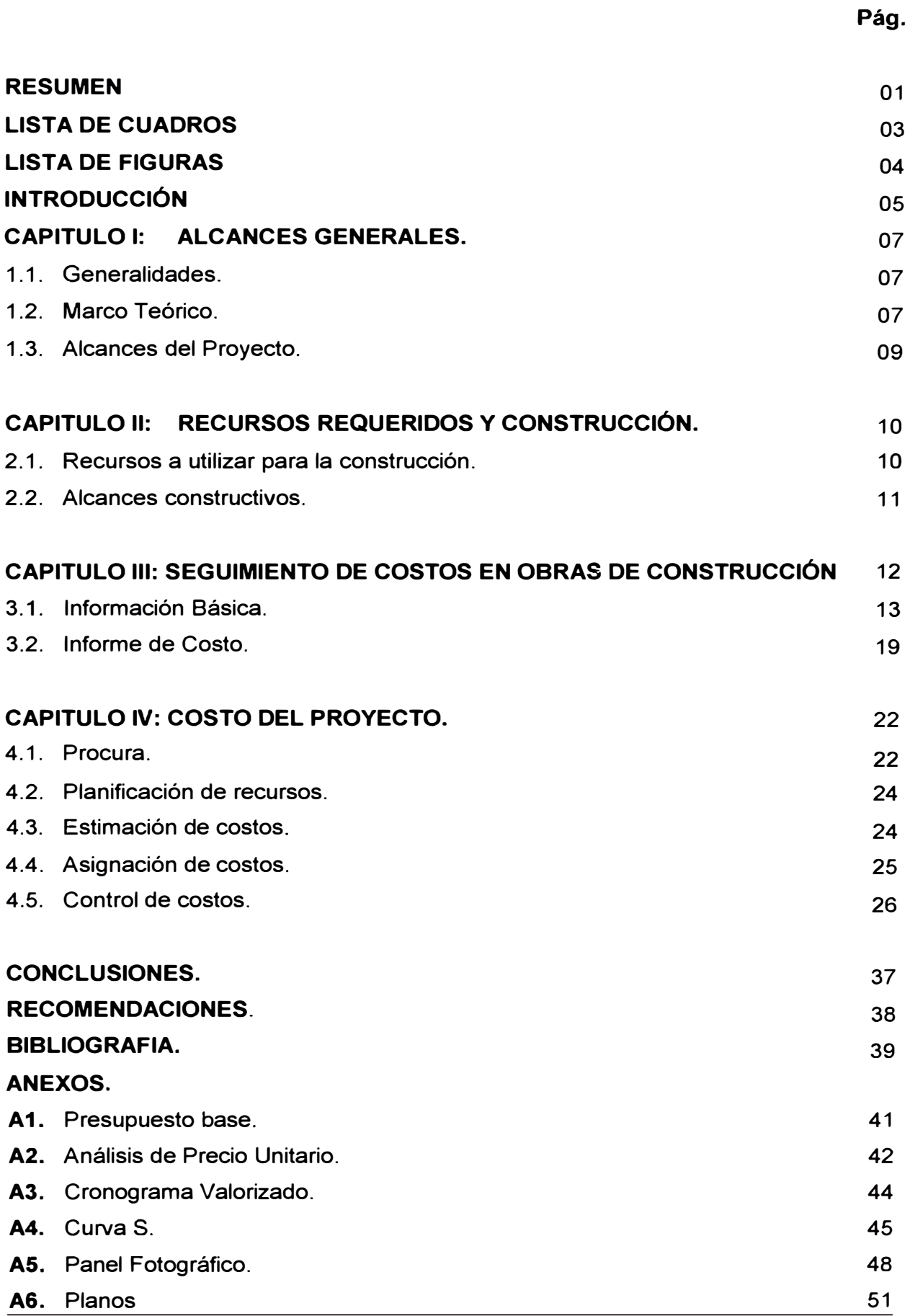

#### **RESUMEN**

La "Aplicación de Geosintéticos en obras de Ingeniería Civil", es el nombre del curso de Actualización de Conocimientos 2006, cuyo objetivo, como su nombre indica, es aplicar y dar solución a diversos proyectos y obras de la ingeniería civil con el uso de los geosintéticos, destacándose ésta alternativa de solución de los sistemas de solución tradicionales que aun rigen en la actualidad.

Actualmente existen diversos tipos de geosintéticos como geotextiles, geomembranas, geomallas, geoweb, geodrenes, geocompuestos, etc., los cuales cumplen funciones diferentes (impermeabilización, separación, refuerzo, filtro, drenaje, protección, etc.) a cada tipo de obras civiles a aplicarse (carreteras, reservorios de agua, muros de contención, taludes, etc.) dependiendo de sus propiedades mecánicas e hidráulicas. Para ello se planteó en el presente curso y en este caso particular motivo del presente informe de suficiencia, la aplicación de geosinteticos (geotextil y geomembrana) como alternativa de solución a la construcción de una poza de almacenamiento de agua.

Posteriormente, se definió como lugar de aplicación para la realización del proyecto, un sector cerca a la ladera de una vía no afirmada en el Cerro de Arrastre que se ubica dentro del campus de la Universidad Nacional de Ingeniería, cuya cota de rasante en donde se va a realizar la construcción del proyecto es de 115.00 msnm.

Se realizó entonces, entre los meses de Marzo, Abril y Mayo, la ejecución del Proyecto: "Poza de Almacenamiento de Agua", en el cual se realizaron ensayos y estudios de mecánica de suelos obteniendo las propiedades físico-mecánicas (granulometría del material, índices de plasticidad de Attemberg, densidad natural y ensayos de corte directo) del suelo de fundación sobre la cual va a descansar la poza de almacenamiento de agua.

Con estos datos se realizó el diseño de la poza de almacenamiento de agua, obteniendo los parámetros básicos para la colocación de la geomembrana y el geotextil tales como pendiente del talud de la superficie de apoyo, dimensiones de la poza, longitud de anclaje, zanjas de anclaje. Una vez obtenida la superficie de apoyo de la poza se realiza la instalación de los geosinteticos: primero el "geotextil" no tejido cuya función es de protección contra el terreno de fundación y la "geomembrana" cuya función es de la impermeabilización para el almacenamiento del agua. Se colocan los geosinteticos cortándose en bandas y acondicionándolos de acuerdo a la superficie de apoyo.

Posterior a la aplicación de los geosinteticos, se realizó la unión en las zonas de traslapes de la geomembrana (soldadura por termofusión y soldadura por extrusión). Se adicionó a la ejecución trabajos no contemplados inicialmente como la colocación de una tubería de HOPE (Polietileno de Alta Densidad), en la base de la poza y soldada a la geomembrana en cuyo extremo de dicha tubería se instaló dos válvulas ubicadas en la ladera, los cuales cumplen la función de drenaje y riego para control de erosión, ei cual es la función de la poza de almacenamiento de agua; y se realizaron ensayos para verificar la impermeabilización. Finalmente, se procedió el almacenamiento de agua en la poza, mediante una tubería de alimentación de agua que ingresa a la poza por medio de una bomba de impulsión.

El enfoque fundamental del presente informe de suficiencia es en el sistema de gestión para realizar el control de costos de la ejecución de la poza de almacenamiento de agua explicado en párrafos anteriores, para ello se realizó un control de toma de datos para este trabajo, con estos registros obtenidos se optó por realizar un seguimiento basándose en la técnica del valor ganado.

Se explica a continuación la definición y se procede a realizar dicho seguimiento realizando los cuadros y las comparaciones que nos permita determinar el proyecto con el margen planificado.

# **LISTA DE CUADROS**

**Pág.** 

- **1) Cuadro 3.1 - Cuadro Comparativo Mensual de Ingresos vs Egresos. 20**
- **2) Cuadro 3.2 - Presupuesto Detallado de Gastos. 21**

# **LISTA DE FIGURAS**

**Pág.** 

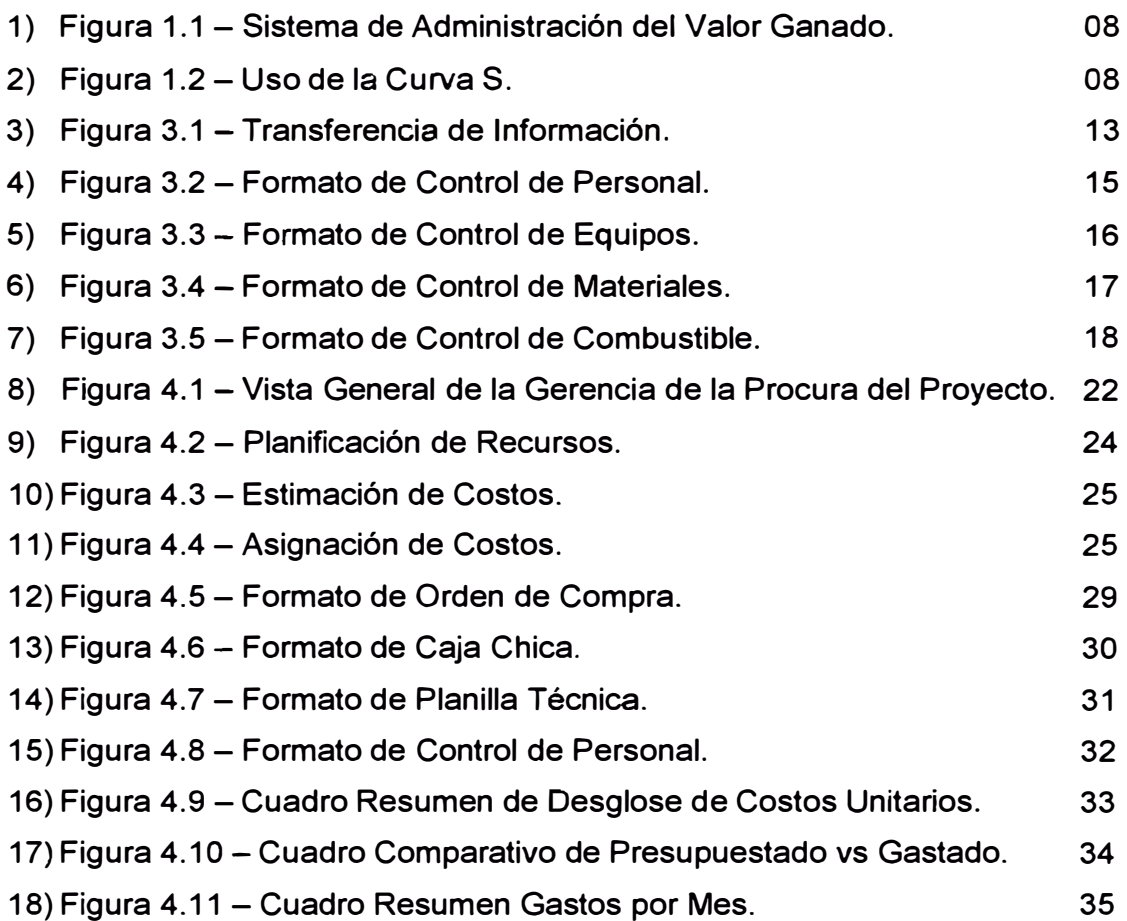

#### **INTRODUCCIÓN**

En muchos proyectos se vincula el control de costos con actividades percibidas como tediosas, con reportes producidos especialmente para el departamento de contabilidad de la empresa.

El control de costos no es solamente el monitoreo y registros de los costos del proyecto, sino el posterior análisis de los datos para tomar acciones correctivas antes de que sea demasiado tarde, esto es interpretar con precisión y en todo momento: donde se encuentra, que esperar en el futuro y por ende que toma de decisiones se deben realizar.

Durante el proyecto siempre se realizan preguntas típicas como: ¿Cuándo se va a terminar el proyecto?, ¿Cuánto dinero hemos gastado hasta el momento?, ¿Cuánto va a costarnos finalmente este proyecto?, en la mayoría de los proyectos éstas preguntas no son contestadas, debido a esto, muchos de los proyectos tienen sobre costos y/o atrasos, y algunos otros luego de inmensas inversiones de tiempo y dinero simplemente nunca se terminan.

Consecuente a esto surge una técnica llamada El Análisis del Valor Ganado que responde a estas tres interrogantes, comparando la cantidad del trabajo planeado contra lo que realmente se ha terminado para determinar si el costo, el cronograma y el trabajo realizado están llevándose a cabo de acuerdo con lo planeado.

Por este motivo, y realizando la aplicación de esta técnica a la ejecución del proyecto de "Aplicación de Geomembranas en poza de almacenamiento de agua", el presente informe se subdivide en cuatro capítulos:

Inicialmente en el Capitulo 1, se indica el marco teórico sobre la técnica que se va a aplicar al Proyecto que es el sistema de Administración del Valor Ganado,

*Introducción* 

A continuación en el Capitulo 2, "Recursos Requeridos y Construcción" se detalla los recursos mas importantes a usar en la ejecución del proyecto así como los alcances constructivos en donde se explica el proceso constructivo del proyecto.

Asimismo en el Capitulo 3, "Seguimiento de costos en las obras de construcción", se basa en el seguimiento a los indicadores que alteran un presupuesto contractual, para ello se determina los parámetros que incluyen realizar el control de costos y además la recopilación de información básica que cada área de trabajo que forma parte para la ejecución del proyecto debe entregar para su realización, con toda la información recopilada se realiza un informe de costos en la que contempla los costos/ beneficios en la ejecución.

Se expone en el capitulo 4, "Costos del Proyecto", temas como Procura, Planificación de recursos, Estimación de costos, Asignación de costos y Control de costos, con los cuales se tiene un concepto definido para realizar el monitoreo de costos del proyecto que se realiza al proyecto aplicando la técnica del Sistema de Administración del Valor Ganado, se obtendrá entonces indicadores de gastos de ejecución del proyecto los cuales se asociaran a los rubros del presupuesto contractual al cual pertenecen y se generan finalmente un cuadro comparativo en detalle de lo presupuestado versus lo gastado.

Finalmente, las condusiones y recomendaciones se obtienen de los monitoreos y control de costos producidos durante la realización y ejecución del proyecto: Aplicación de Geomembranas en poza de almacenamiento de agua. Se presenta como anexo el presupuesto base, análisis de precios unitarios, cronograma valorizado y control de costos con los cuales se realizó la toma de datos indicado en cuadros en los capítulos anteriores materia del presente informe de suficiencia.

### **CAPITULO 1**

#### **ALCANCES GENERALES**

#### **1.1.- GENERALIDADES**

El proyecto, materia del estudio del control de costos, se encuentra ubicado en el distrito del Rimac, Provincia de Lima y Departamento de Lima, dentro de las instalaciones de la UNIVERSIDAD NACIONAL DE INGENIERIA a espaldas del colegio "Los lngenieritos" a una altura aproximadamente de 20m con referencia al mencionado colegio. (Ver anexo A6).

La ejecución constructiva del proyecto consta de la construcción de una poza de 23m<sup>3</sup> la cual fue impermeabilizada con una geomembrana de 1mm de espesor que fue donada por la empresa Amaneo, de igual manera la misma empresa donó el geotextil que sirvió para protección de la geomembrana al contacto con el terreno, así mismo con la donación también incluyó la instalación de ambos -geosintéticos; también se realizaron compras de materiales no previstos en el presupuesto inicial (tubería de HOPE y dos válvulas), para poder dejar un punto de alimentación para la realización del proyecto de "control de erosión" y otro punto para el retorno del agua a la poza inferior, debido a que poza del presente proyecto no es una poza de almacenamiento, sino su función es de alimentación y recirculación.

#### **1.2.- MARCO TEORICO**

Para realizar un control de costos existen diversas técnicas, pero la técnica de mayor eficacia para este tipo de control es el Sistema de Administración del Valor Ganado ó Earned Value Management System (EVMS).

Ejemplo: Si al final del mes tenemos: Presupuesto 500 horas Real 400 horas Valor Ganado 300 horas

f. -- ··-

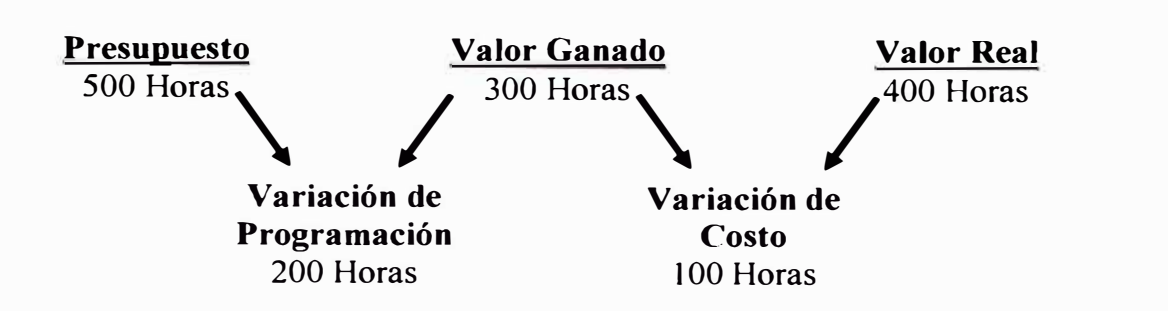

Se han trabajado **200** horas más para ponerse al día y además se han gastado **100** horas por encima del presupuesto.

Figura 1.1: Sistema de Administración del Valor Ganado

Esta técnica esta basado en la comparación de los costos reales del proyecto contra los costos planeados y trabajado terminado, esta técnica nos permite controlar la ejecución de un proyecto a través de su presupuesto y de su calendario de ejecución.

Aunque también es muy aplicable gráficamente la cual se da una mayor apreciación a este formato de salida que es el grafico de la curva "S".

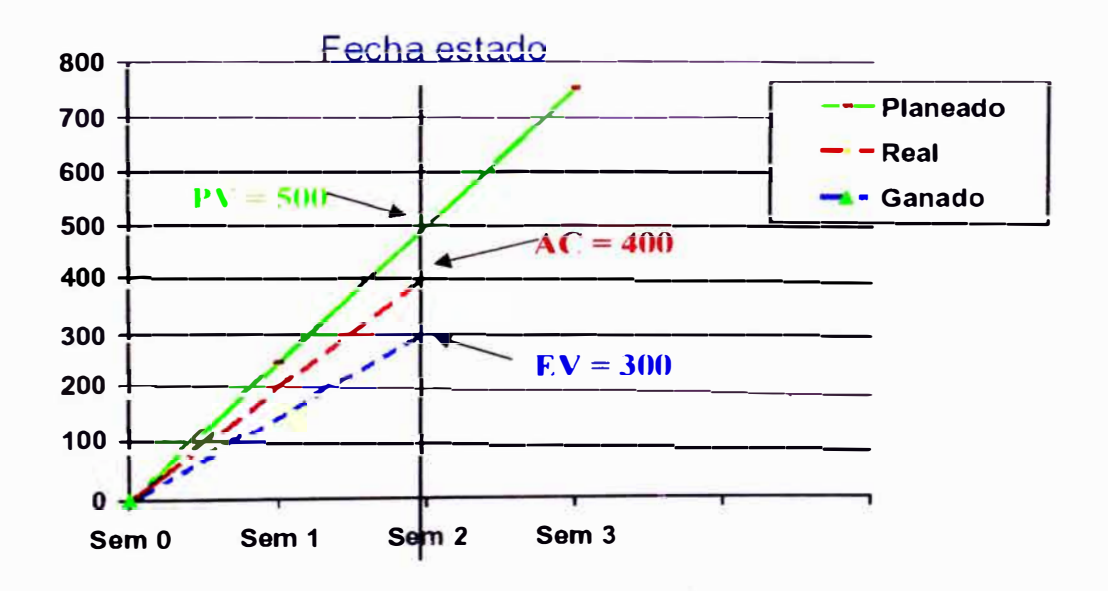

# **Uso de las Curvas S**

Figura 1.2: Uso de las Curvas S

*Aplicación de Geomembranas en Pozos de Almacenamiento de Agua Control de costos*  **Ricardo Manuel Rosadio Colonia** 

De esta manera podemos determinar cualquier fluctuación en el tiempo y así poder tomar las medidas correctivas.

#### **1.3.- ALCANCES DEL PROYECTO**

El presente informe tiene por finalidad presentar sistemas de gestión para realizar un control de costos al proyecto "Aplicación de Geomembranas en Pozas de Almacenamiento de Agua" para poder determinar si realmente el proyecto cumplió satisfactoriamente con lo proyectado, para esto se requiere una serie de procesos, la cual incluyen la integración del alcance del proyecto, el cronograma y los objetivos del proyecto, establecimiento del plan de una línea base para alcanzar los objetivos del proyecto y el uso de las técnicas del valor ganado para medir el desempeño durante la ejecución del proyecto.

## **CAPITULO 11**

#### **RECURSOS REQUERIDOS Y CONSTRUCCION**

#### **2.1.- RECURSOS A UTILIZAR PARA LA CONSTRUCCIÓN**

En este capitulo se mencionará brevemente los recursos mas significativos utilizados para el presente proyecto, se presenta separado en cuatro grupos: Mano de Obra. Materiales, Equipos y herramienta, Pruebas y Ensayos.

#### **Mano de Obra**

• Personal Obrero requerido para los trabajos de excavación y rellenos.

#### **Materiales**

- •Tubería de HOPE inc. Soldadura con Tee de HOPE.
- •Válvulas Mariposa Visa 150 de 2"
- •Geomembrana HDPE 1mm.
- •Geotextil.

#### **Equipos y herramientas**

- Teodolito .
- Nivel.
- Plancha compactadora.
- Cuña Columbine .
- **Extrusora Columbine.**
- Tensiómetro Columbine .

#### **Pruebas y Ensayos**

- Análisis Granulométrico por tamizados ASTM D-422 .
- Limite Liquido ASTM D-4318.
- Limite Plástico ASTM D-4318.
- Índice Plástico ASTM D-4318.
- Corte Directo ASTM D-3080.
- Densidad de campo y proctor.

### **2.2.- ALCANCES CONSTRUCTIVOS**

El presente es un proyecto integral constituido por tres componentes, cuyo objetivo principal es realizar el control de erosión del talud del cerro de la UNI a espalda del C.E.I. "Los lngenieritos".

El sistema está constituido por una poza inferior que almacena agua y alimenta mediante bombeo a la poza superior que realiza la función de almacenamiento y de ello alimenta al proyecto de control de erosión. Para realizar la construcción de la poza superior se procedió a la excavación de la poza y de las zanjas de anclaje, tal como se muestra en la foto 01 y 02 del anexo AS correspondiente al panel fotográfico.

Una vez realizado dicha excavación se procedió a la instalación de la tubería de HOPE en forma diagonal para dejarle al proyecto de control de erosión el punto de salida de agua en el sitio adecuado. Después de esto se procedió a realizar el relleno en esta zona, una vez culminado esta parte del relleno se procedió a realizar la compactación de la parte inferior de la poza para que de esta manera · el terreno esté preparado para la recepción del geotextil, una vez realizado esto se procedió a la instalación de geotextil con el apoyo de la empresa Amaneo, después de esto se procedió a la instalación de la geomebrana tendiéndolo desde la cota mas alta de la poza hacia el fondo de ésta (ver foto 04), realizando los cortes de los paneles en la misma cancha procediendo a sellar los paneles por aire caliente (ver foto 05) y en las zonas donde no llegue dicho instrumento se procede al sellado por extrusión (ver foto 06) extrayendo algunas muestras para los controles respectivos, una vez terminado este procedimiento se procede a realizar el relleno de la zanja de anclaje, después de haber culminado se instalaron las válvulas para su respectiva prueba de llenado (ver foto 07, 08 y **09).**

### **CAPITULO 111**

#### **SEGUIMIENTO DE COSTOS EN OBRAS DE CONSTRUCCION**

El control de costos se basa en el seguimiento a los factores que crean cambios en el presupuesto contractual y administrándolo cuando éstos ocurren.

El control de costos incluye tres aspectos importantes:

- a) Determinación del margen real del proyecto.
- b) Determinación del avance real de la obra.
- c) Determinación de causales de cambio.

A continuación se describen algunas consideraciones relevantes entorne a estos aspectos.

a) Para determinar el margen real del proyecto se debe realizar la comparación económica entre el monto valorizado y el monto utilizado en obra.

El monto valorizado comprende la suma del costo directo y el costo indirecto sin incluir las utilidades, mientras el monto utilizado en obra no se debe considerar el IGV.

Esta comparación se realiza periódicamente por lo general se realizan a la fecha de cada valorización de obra.

- b) Para determinar el avance real de la obra se debe realizar la comparación económica entre el avance programado acumulado y el avance real acumulado (generalmente se toma la valorización acumulada) además en el informe de costos se debe presentar el presupuesto detallado comparándolo con el avance económico de las partidas.
- c) El control de costos también incluye analizar las causales de las variaciones positivas como de las variaciones negativas, para poder determinar estas causales se debe trabajar conjuntamente con los otros procesos de control.

Para poder realizar el control de costos, es necesario que esta área trabaje conjuntamente con todas las demás áreas y estas a su vez entreguen la información básica necesaria para dicho control.

#### **3.1.- INFORMACION BASICA**

Para poder determinar como llevar el control de costos de un proyecto depende bastante del tipo y magnitud de obra que se quiera controlar.

Para obras de construcción se requerirá que cada área de trabajo entregue la siguiente información:

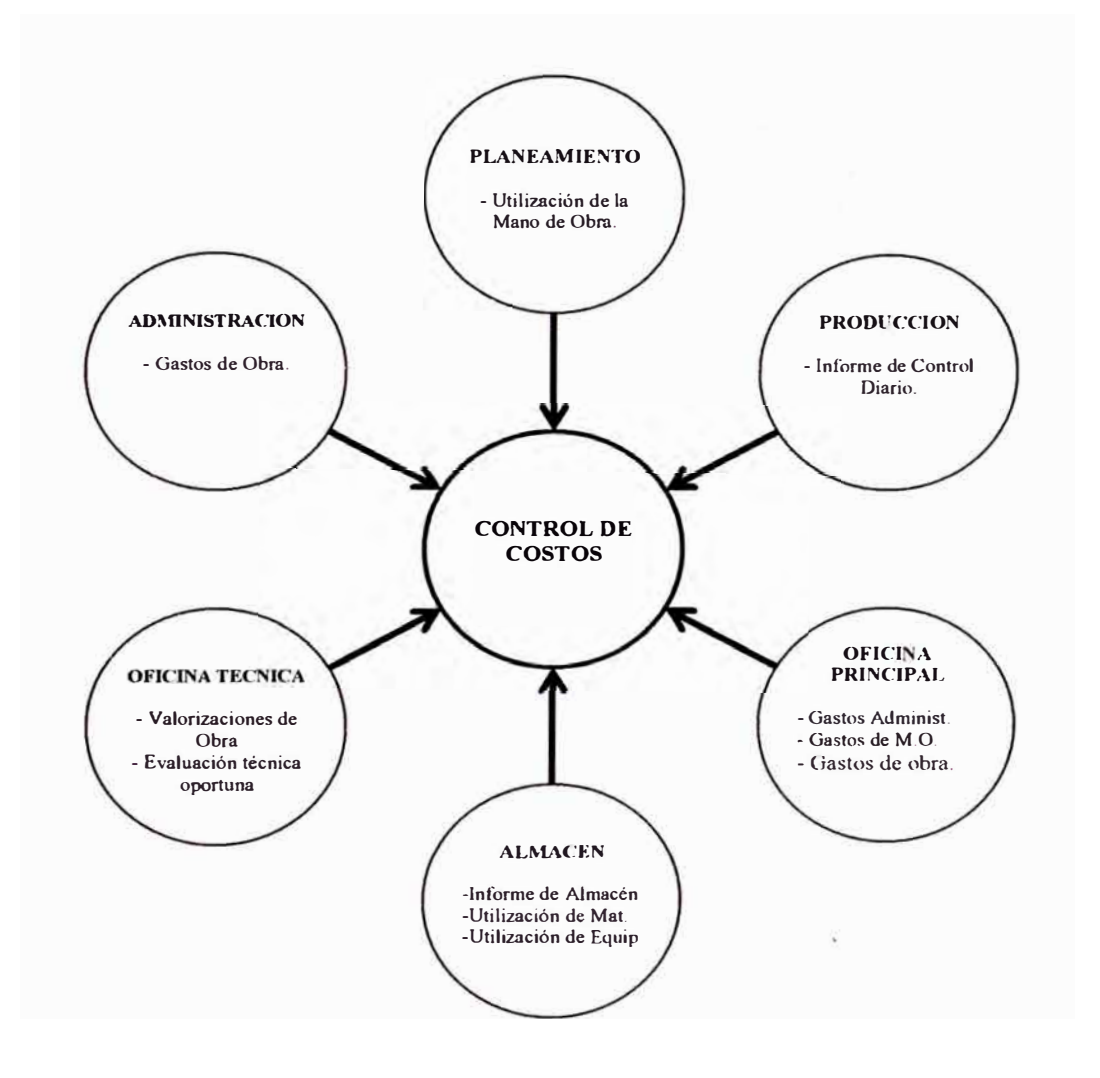

### **Figura 3.1: Transferencia de Información**

*Aplicación de Geomembranas en Pozas de Almacenamiento de Agua Control de costos*  **Ricardo Manuel Rosadio Colonia** 

#### **Administración**

El administrador se encarga de registrar los gastos realizados en obra, por lo general estos gastos son de pequeños montos y son asignados y renovados periódicamente, este monto también se le conoce como caja chica.

Del procesamiento de esta información se obtiene todos los materiales que ingresan al almacén y además a ello se obtiene los costos de dichos materiales. Esta información se da en forma continua durante el transcurso de la obra y es responsabilidad del administrador remitir toda esta información al encargado de costos.

#### **Planeamiento**

El encargado de esta oficina (El Planner) se encarga de remitirle toda la información necesaria como la programación del provecto y el cuadro de curva "S" que forma los montos valorizados acumulados programados con la curva "S" que forman los montos de las valorizaciones acumuladas reales.

Del procesamiento de esta información se determina los recursos necesarios para cada partida, y el grado de avance en que se encuentra el proyecto, esta información se da toda vez que se realicen modificaciones en la programación del proyecto o en cada periodo donde se realice las valorizaciones reales.

#### **Producción**

Por lo general el control de rendimientos es realizado por esta área, pero esta función puede ser asumida por el área de costos.

Para poder determinar los rendimientos promedio se debe realizar un seguimiento diario de cada partida de la obra en forma clara y precisa. Para ello se utilizan formatos de acuerdo al seguimiento que se quiera tomar:

- Control de avance donde se detalla la cantidad de horas hombre empleadas y el metrado ejecutado (Formato Nº 01).
- Control de equipos donde se detalla la cantidad de horas maquinas de cada equipo empleado (Formato Nº 02).

--

#### **FORMATO N' 01**

#### **REPORTE DIARIO DE PERSONAL Y ACTIVIDADES**

**Obra**  Fecha.

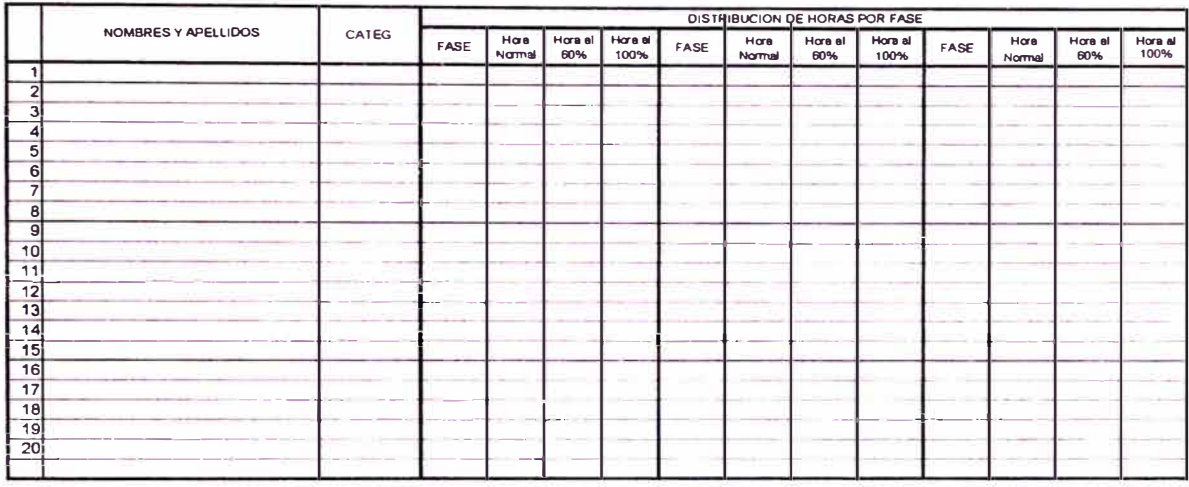

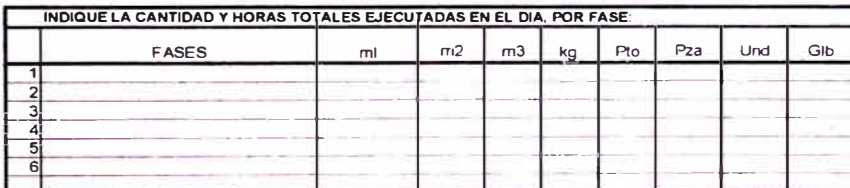

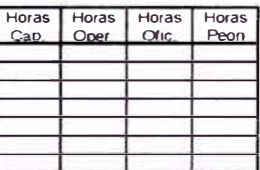

**Figura 3.2: Formato de Control de Personal.** 

De este control diario se determina los costos utilizados por mano de obra de planilla de cada partida que en este caso está identificada por fases, al final del día se coloca el avance realizado por fases (mi, m2, m3, kg, Pto, Pza, Und, Glb) y se recopila cuantas horas totales se ha utilizado en cada fase por cada categoría de mano de obra.

En el control diario de equipos se pueden determinar las horas utilizadas por cada partida que en este caso está identificada por fases, al final del día se coloca el avance realizado por fases de la misma manera que se coloca en el control de rendimiento diario de personal.

#### **FORMATO Nº 02**

#### **REPORTE DIARIO DE UTILIZACION DE EQUIPOS Y ACTIVIDADES**

**Obra Fecha:** 

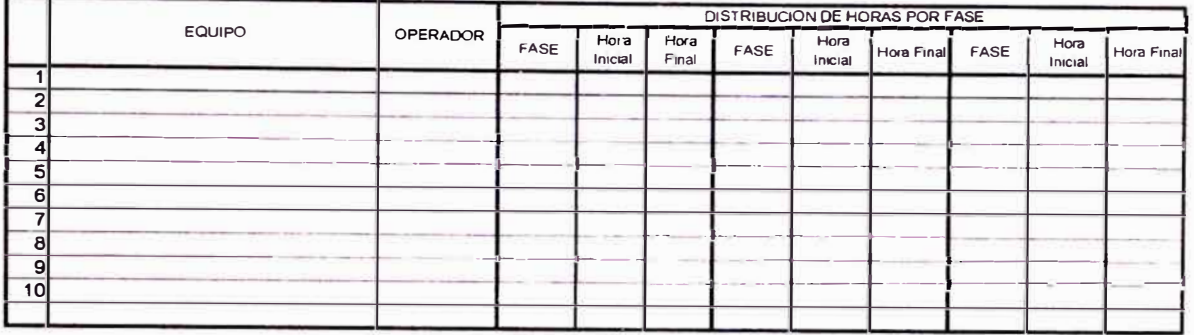

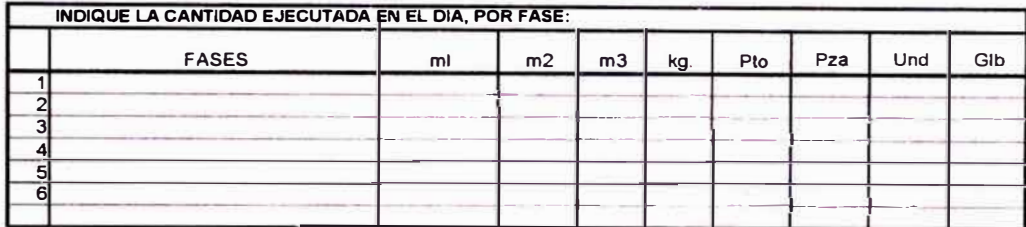

#### **Figura 3.3: Formato de Control de Equipos.**

#### **Oficina Principal**

De la oficina principal se obtiene los gastos de administración central, gastos por planilla y gastos por compra de materiales.

De estos datos se determina los costos por utilización de mano de obra, los costos por fianzas seguros, planilla técnica y otros, y además se obtiene los costos unitarios de los materiales

#### **Almacén**

La información que presenta esta área es la más importante para el área de costos debido a que la información de almacén refleja las cantidades y costos unitarios de la utilización de los materiales para las partidas del proyecto. Esta información es presentada periódicamente al encargado del control de costos (el tiempo de este periodo es determinado por el encargado del control de costos).

Las salidas de materiales a los diferentes frentes de trabajo son registrados por el jefe de almacén mediante Kardex (Formato N <sup>º</sup>03), pero hay un insumo que se debe registrar por separado que es el combustible por lo cual se debe llevar un control diario de salida de este insumo (Formato N <sup>º</sup>04), el jefe de almacén es el

encargado de proporcionar toda esta información al encargado del control de costos, para obtener finalmente la base de datos general del control de costos.

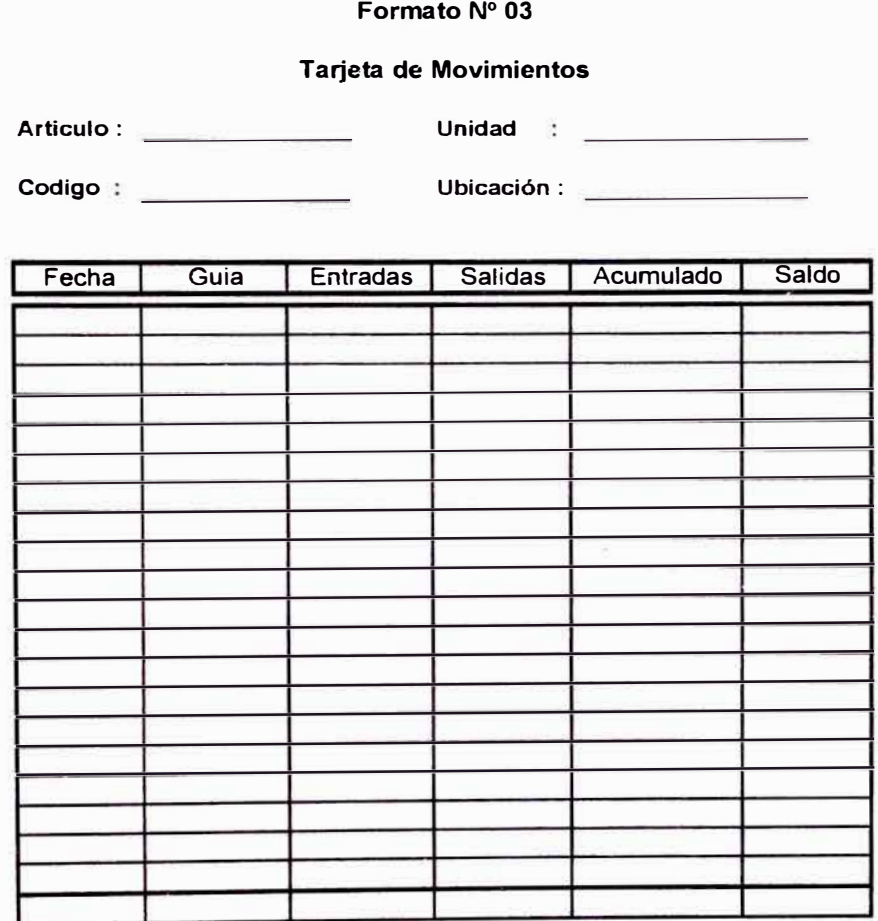

**Figura 3.4: Formato de Control de Materiales.** 

#### **FORMATO N <sup>º</sup>04**

#### **Salida de Combustible**

**Obra: Combustible Mes:** 

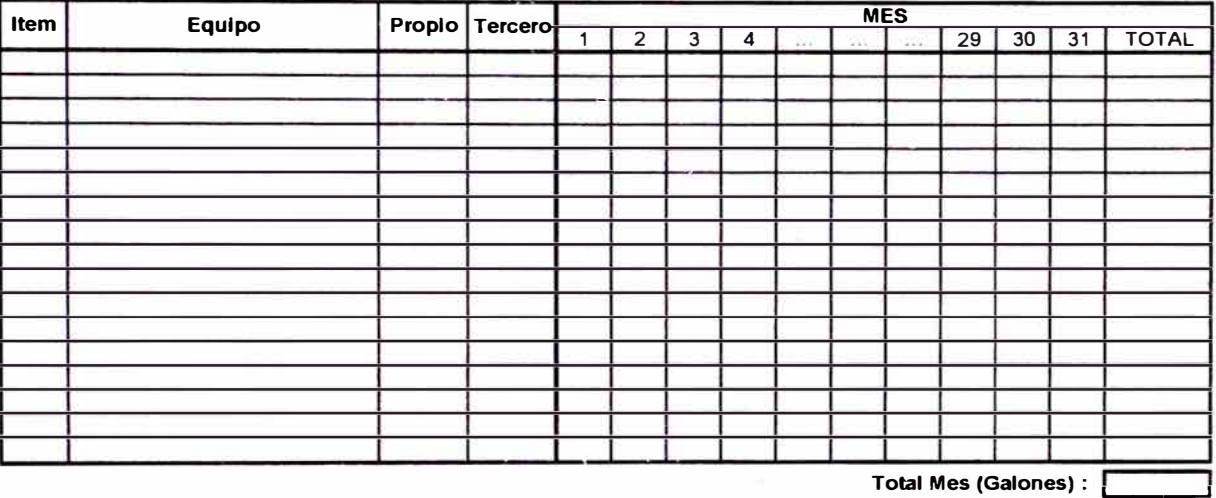

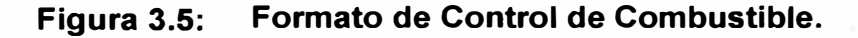

#### **Oficina Técnica**

A diferencia de las demás áreas la información que presenta es la única que nos muestra los ingresos que percibe el proyecto mediante las valorizaciones contractuales y las valorizaciones de las órdenes de cambios (adicionales o deductivos).

Esta información se presenta al encargado del control de costos periódicamente según el periodo de las valorizaciones (generalmente este periodo puede ser mensual pero en algunos casos pueden llegar a ser quincenal).

## **3.2.- INFORME DE COSTOS**

Todo informe de costos debe reunir tres requisitos vitales para ser eficaz:

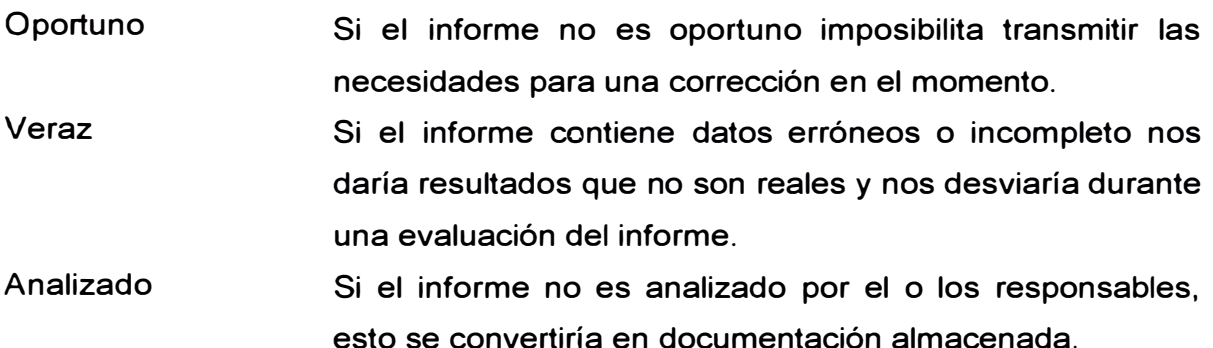

Para presentar el informe de costos se debe presentar una serie de resultados económicos agrupándolos en partidas, fases y en forma global.

#### **Cuadro Comparativo Mensual**

Es un cuadro resumen que muestra la comparación entre los montos valorizados (montos obtenidos de las valorizaciones presentadas), con los montos utilizados acumulados por lo general el periodo de tiempo que se emplea es mensualmente. Esta comparación se subdivide en cinco grupos que viene a ser: materiales, equipos, mano de obra, seguridad y gastos generales.

Se debe aclarar que para que el resultado sea lo mas real posible se debe realizar las correcciones por Activo y Pasivo.

#### Corrección por Activo y Pasivo<sup>(1)</sup>

Para una mayor explicación se definirá primero los dos términos.

- 1. Un *activo* de obra resultaría ser un gasto de obra que ya fue efectuado pero no se ha podido incluir en la valorización ni en el informe de costos, como por ejemplo el pago adelantado de subcontratistas por partidas especificas.
- 2. Un *pasivo* de obra resultaría ser un gasto de obra que aun no ha sido efectuado pero ya se ha considerado en la valorización y en el informe de costos como por ejemplo la no ejecución de insumos partidas.

<sup>(1)</sup> Referencia Bibliográfica Nº 3

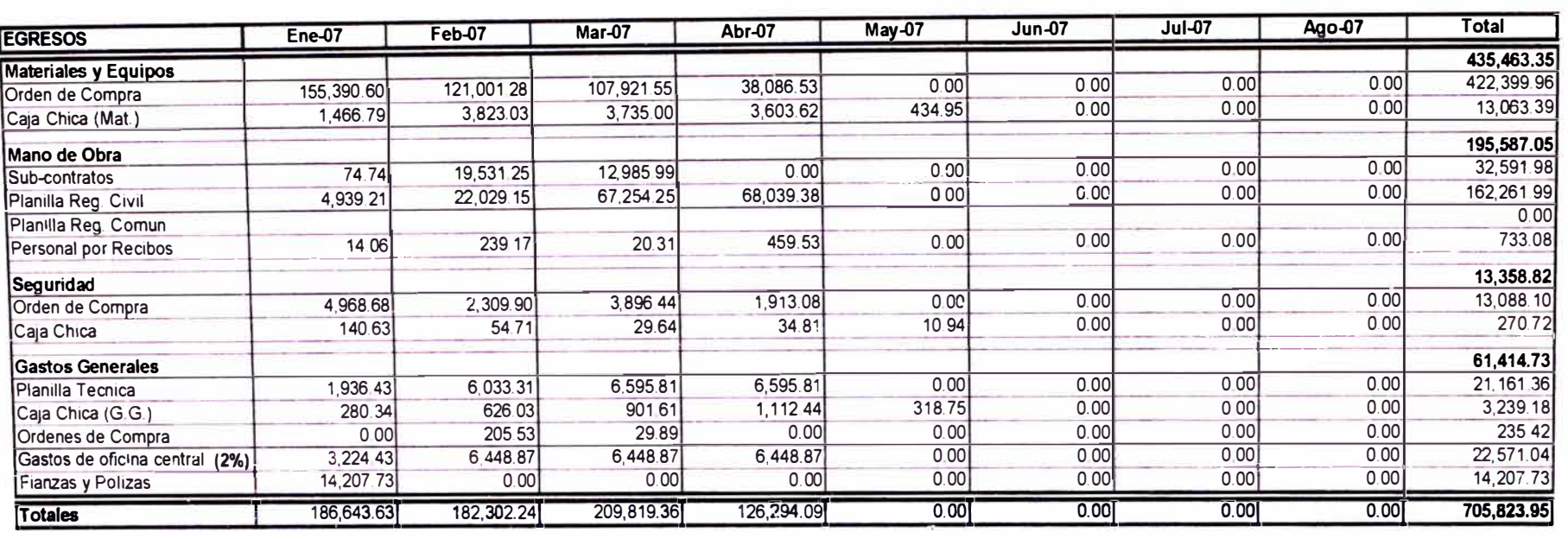

#### **Cuadro 3.1: Cuadro Comparativo Mensual de Ingresos vs Egresos**

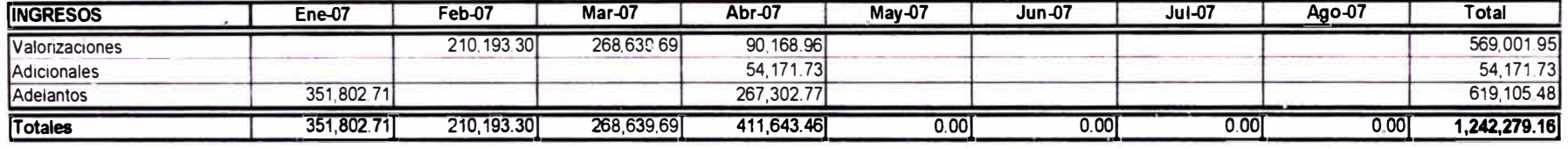

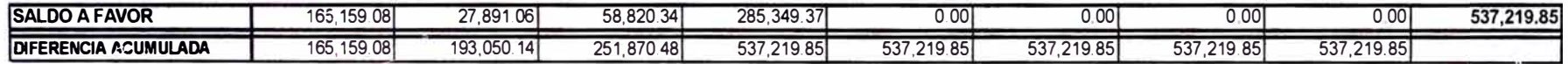

Los datos del presente cuadro son representativos, son usados como ejemplo teórico para el presente informe.

#### **Evaluación por Partidas**

En **este** cuadro se muestra una comparación del monto valorizado acumulado vs el monto gastado en obra por cada partida, de esta manera se puede determinar en que partida los resultados son positivos y en que partidas los resultados son negativos para de esa manera poder reaccionar y tomar las medidas necesarias para poder remontar los resultados.

Para esta evaluación se presenta un cuadro donde se aprecien estos dos valores y además se debe presentar el gasto por separado desglosando la mano de obra, los materiales y las herramientas.

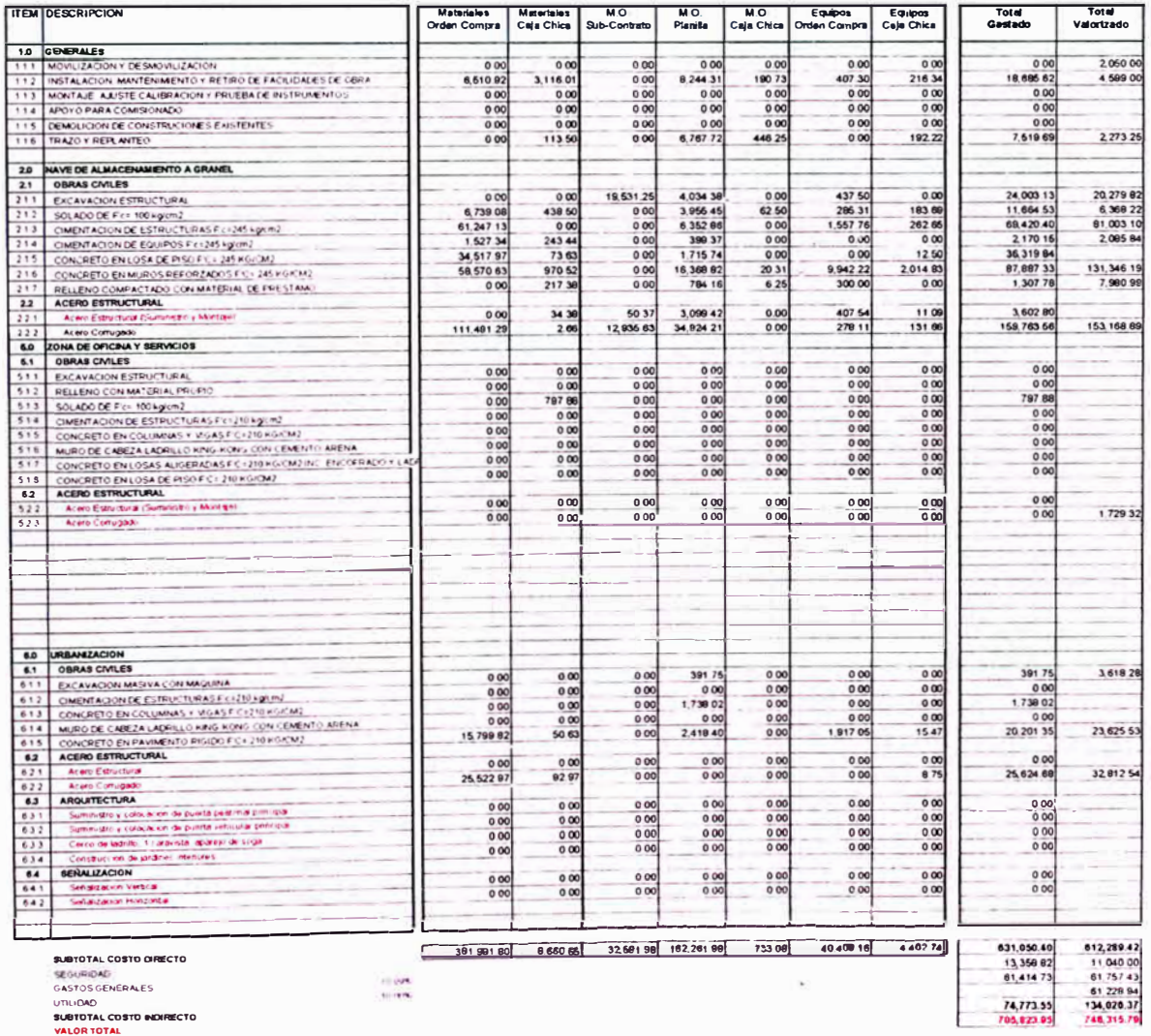

#### **CUADRO 3.2: PRESUPUESTO OETALLADADO DE GASTOS**

Los datos del presente cuadro son representativos, son usados como ejemplo teórico para el presente informe.

### **CAPITULO IV**

## **COSTO DEL PROYECTO**

#### **4.1.- PROCURA**

Incluye los procesos requeridos para adquirir productos (bienes y servicios) externos a la organización ejecutora, para lograr el alcance del proyecto. En la siguiente figura se mostrara una visión general de los principales procesos de la procura (Referencia Bibliográfica N <sup>º</sup>2).

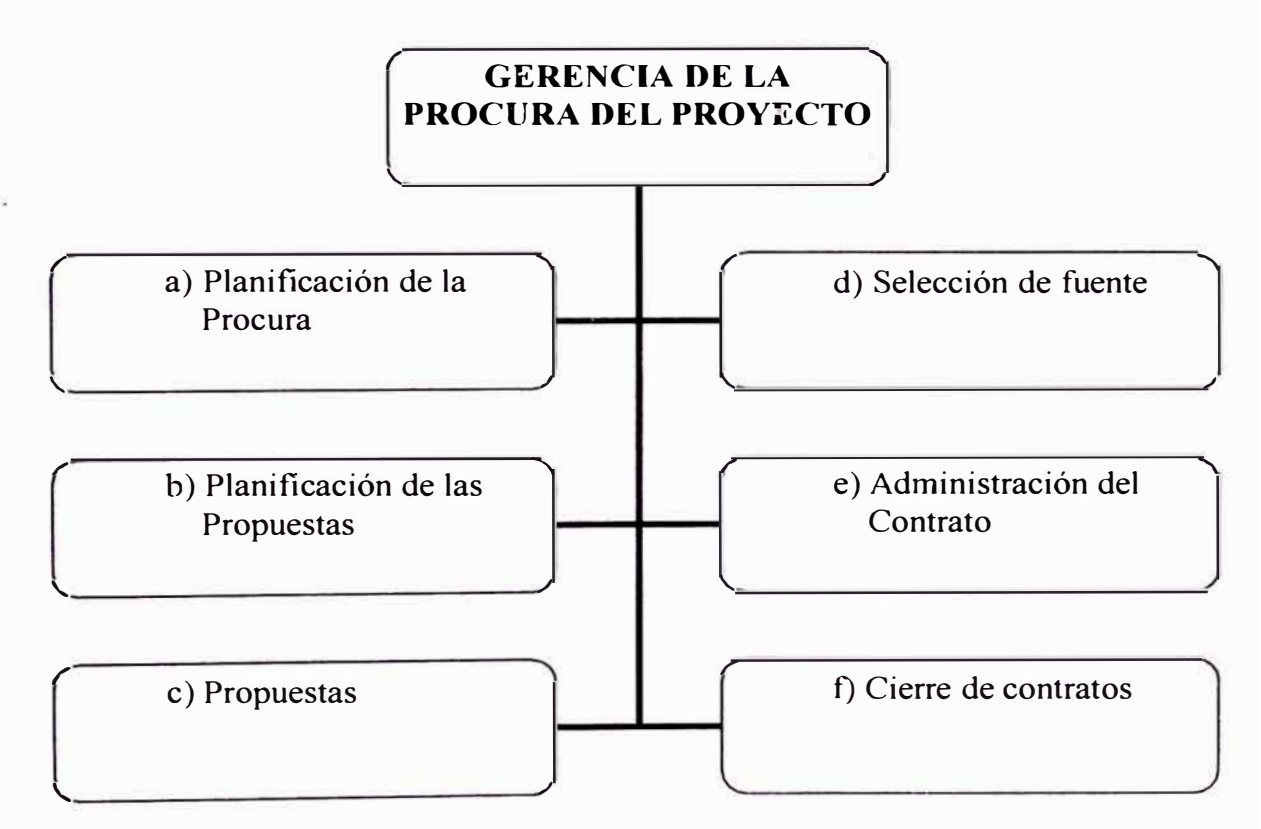

#### **figura 4.1: Vista general de la Gerencia de la Procura del Proyecto**

#### **a) Planificación de la Procura**

En este proceso se identifica que necesidades del proyecto pueden satisfacerse mejor, mediante la obtención de productos o servicios externos.

#### **b) Planificación de las propuestas**

Este proceso involucra preparar los documentos necesarios para el soporte de las propuestas.

#### **c) Propuestas**

En este proceso se requiere conseguir toda la información de los proveedores potenciales sobre como pueden satisfacer las necesidades del proyecto, generalmente en este proceso los proveedores potenciales son los que asumen todo el esfuerzo sin contemplar costo alguno al proyecto.

#### **d) Selección de la fuente**

Este proceso involucra la aplicación de los diversos criterios de evaluación para seleccionar al mejor proveedor que puede satisfacer las necesidades del proyecto.

#### **e) Administración del Contrato**

Es el proceso de asegurar que la "*performance"<sup>(1)</sup> del proveedor sea* adecuada a los requerimientos contractuales.

#### **f) Cierre de Contrato**

Después de haber seguido y concluido esta etapa del proyecto el ultimo paso a cerrar esta etapa, para esto se debe realizar la comprobación que el producto final sea satisfactorio a las necesidades del proyecto.

<sup>(1)</sup> El término **performance** es un anglicismo (palabra inglesa), usada especialmente en los países de América del Sur, que tiene dos acepciones básicas en español

- Rendimiento, resultados.
- Ejecución, desempeño, cumplimiento, obra, acción, hecho y representación .

#### **4.2.- PLANIFICACION DE RECURSOS**

Aquí se determinará que recursos (personal, materiales y/o equipos) y que cantidades se necesitarán y el tiempo en que se usarán dichos recursos para ejecutar las actividades del proyecto. Este proceso debe trabajar conjuntamente con el proceso de Estimación de Costos que se mencionará más adelante. En la siguiente figura se muestran las entradas y salidas de este proceso.

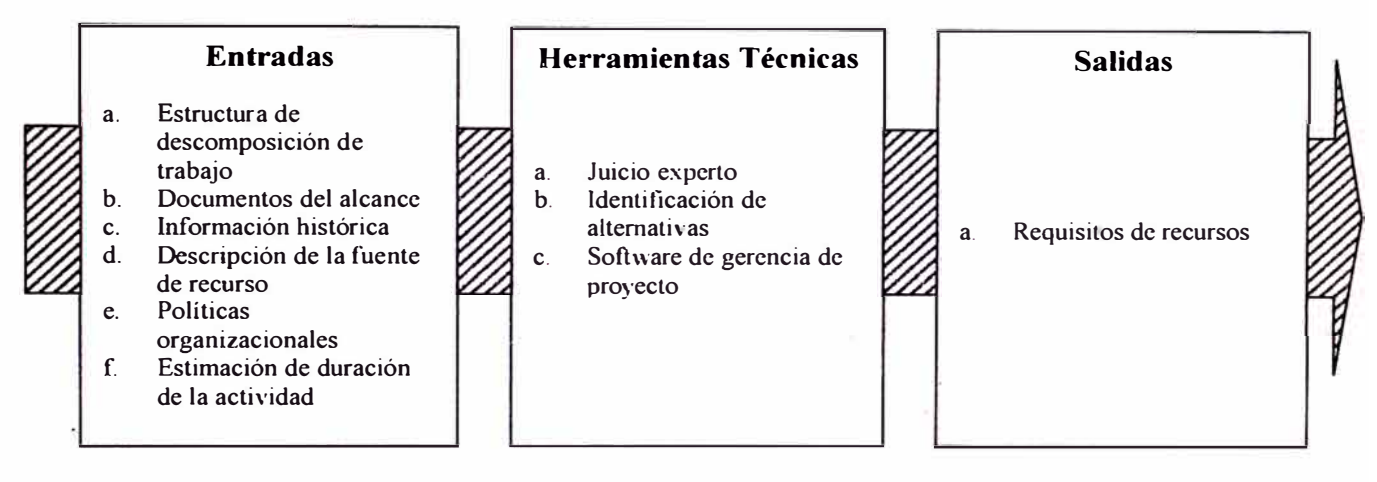

#### **Figura 4.2: Planificación de Recursos**

Según la figura se aprecia que en la entrada de este proceso interviene la estructura de descomposición de trabajo (WBS) que identifica qué entregables y qué procesos del proyecto necesitarán recursos por lo tanto entre todas las entradas esta es la mas importante en este proceso.

En la salida de este proceso se presenta una descripción de los tipos y cantidades de recursos que son requeridos para cada elemento en el nivel más bajo de la estructura de descomposición de trabajo (WBS).

#### **4.3.- ESTIMACION DE COSTOS**

La estimación de costos desarrolla una aproximación de los costos de los recursos necesitados para completar las actividades del proyecto.

Aquí hay que tener cuidado para no confundir entre la estimación de costos y la asignación de costos. La estimación de costos determina encontrar una valoración cuantitativa probable del proyecto, mientras la asignación de costos es mas una decisión de la organización que indica cuanto cobrará por el producto o servicio materia del proyecto.

En la siguiente figura se muestran las entradas y salidas de este proceso.

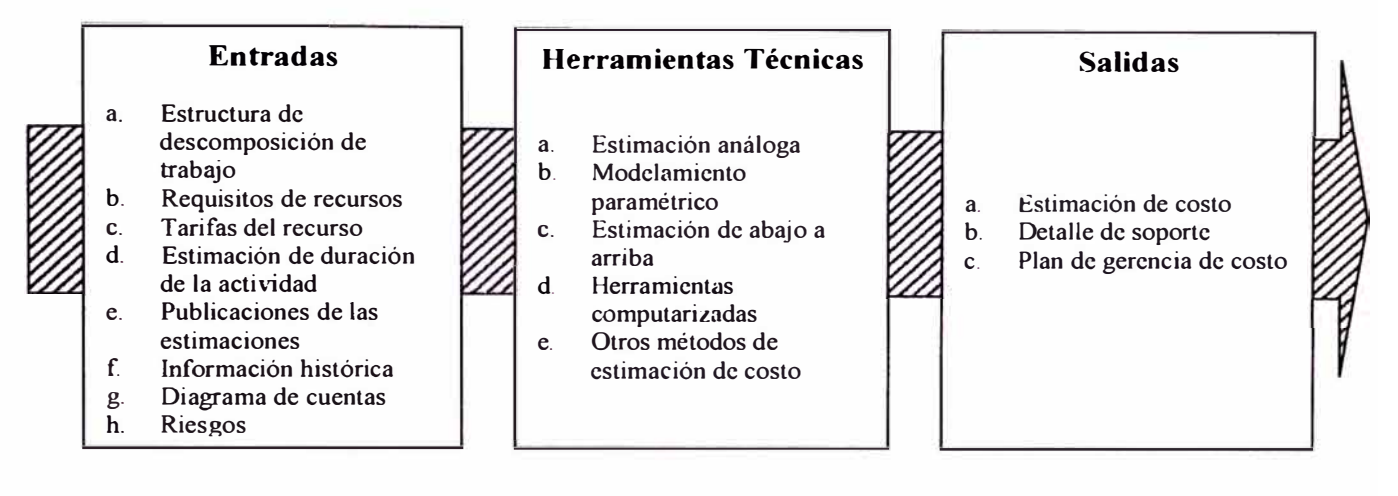

#### **Figura 4.3: Estimación de Costos**

En esta figura se aprecia como entrada nuevamente a la Estructura de descomposición de trabajo (WBS) que se usará para organizar las estimaciones de costos y para asegurar que todo el trabajo identificado haya sido estimado.

En la salida de este proceso se espera obtener la valoración cuantitativa probable del proyecto con su respectivo sustento de esta cuantificación.

#### **4.4.- ASIGNACIÓN DE COSTOS**

En este proceso se asigna las estimaciones de costos totales a todas las actividades de esta manera se establece la línea base de costo (el presupuesto base) para medir la performance del costo.

En el siguiente cuadro se mostrara las entradas y salidas de este proceso.

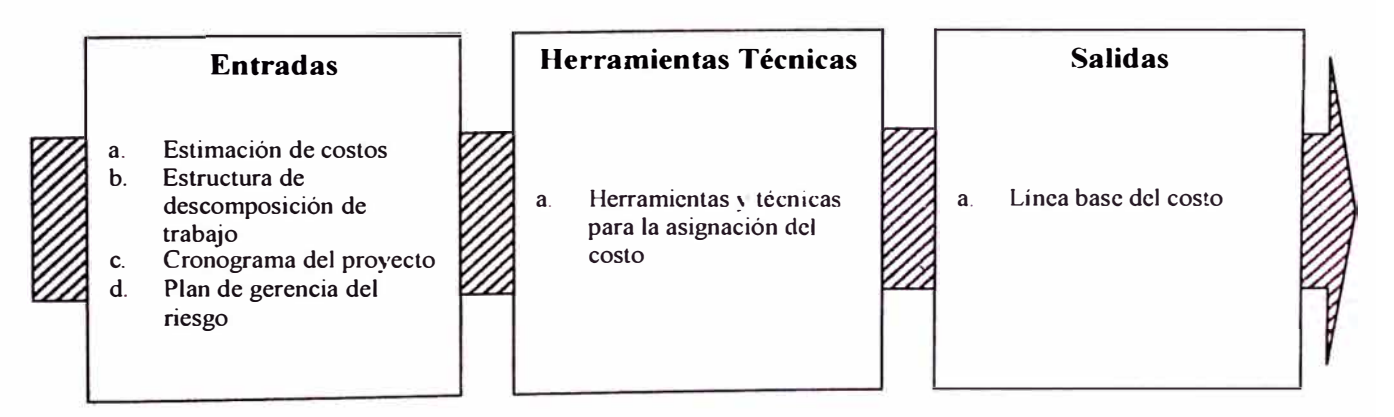

#### **Figura 4.4: Asignación de Costos**

Aquí se aprecia nuevamente como entrada a la estructura de descomposición de trabajo (WBS) donde identifica los elementos del proyecto donde los costos serán asignados. En la salida de este proceso se presenta la línea base de costos que representa un presupuesto distribuido en el tiempo que será usado para el respectivo control de costos.

#### **4.5.- CONTROL DE COSTOS**

En este acápite se explica el monitoreo que se realiza a la línea base del proyecto, la técnica de mayor eficacia para realizar esto es el Sistema de Administración del Valor Ganado que pasaremos a mencionar las siguientes definiciones:

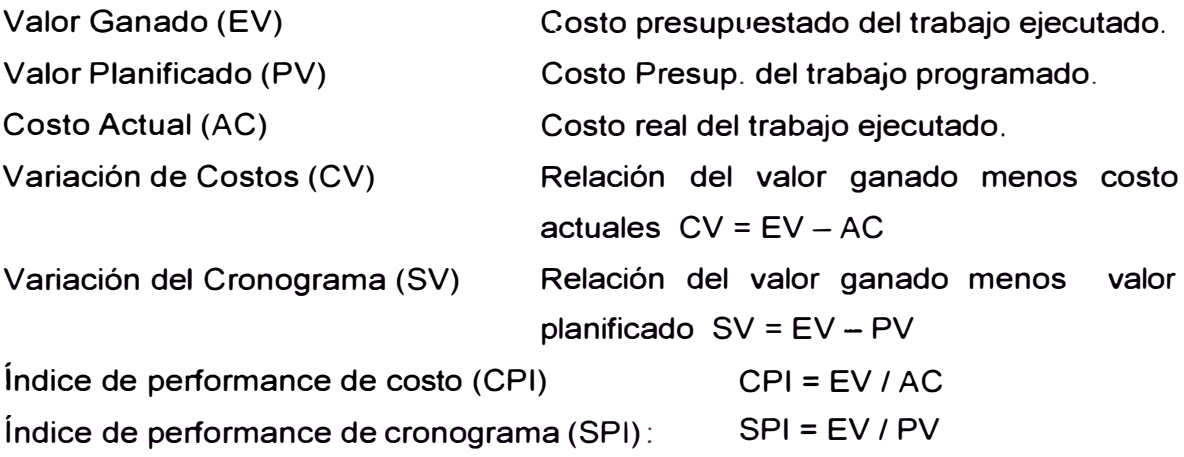

Aquí procedemos a dar interpretación a los resultados de los indices:

• índice de performance de costo (CPI):

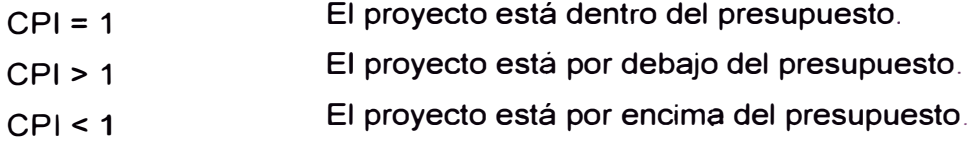

• Indice de performance de cronograma (SPI)

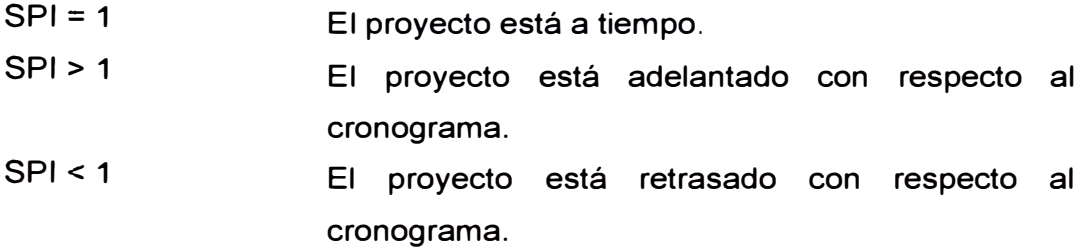

Para este caso en particular asumiremos que el costo del presupuesto base del proyecto es el valor ganado para efecto de determinar los índices de perfomance, ahora pasaremos a determinar el costo real del trabajo ejecutado, para esto recopilaremos los gastos que se realizaron (Datos de entrada) desglosando estos gastos en cuatro principales grupos (Mano de Obra, Materiales, equipos y gastos generales) y se seguirá el esquema del presupuesto base (Anexo A1) para poder realizar una comparación detallada de todas las partidas involucradas.

Primeramente determinaremos los gastos y lo identificaremos como:

- a) Compras de mayor incidencia que se pueden planificar (Orden de Compra).
- b) Gastos menores que incurren en proceso de obra (Caja Chica).
- c) Personal encargado de la supervisión del Trabajo (Personal técnico).
- d) Personal encargado de la elaboración del trabajo en campo (Personal Obrero).

#### **a) Orden de Compra**

Aquí agrupamos los gastos más significativos para el proyecto que podemos planificar, de esta manera determinamos cuales pertenecen a mano de obra, materiales, equipos o gastos generales. Una vez identificado estos grupos, se procederá a identificar a que partida pertenece, colocando el número de ítem al cual �ertenece. (Formato 1)

#### **b) Caja Chica**

Aquí agrupamos los gastos menores urgentes que se originan en :a obra. De igual manera procedemos a determinar cuales pertenecen a mano de obra, materiales, equipos o gastos generales, después de haber

determinado esto procedemos a identificar a que partida pertenece, colocando el número de ítem al cual pertenece. (Formato 11)

#### **c) Personal Técnico**

Aquí se debe colocar los gastos designados al personal que se empleo para la supervisión de la ejecución del proyecto. El total de estos gastos se deberá colocar al rubro de los gastos generales. (Formato 111)

#### **d) Personal Obrero**

Aquí se deberá colocar los gastos designados al personal que se empleó para la ejecución del proyecto. El total de estos gastos se designará al grupo de Mano de obra, aquí se debe tener mucho cuidado y haber llevado un control del personal en donde haya sido registrado el trabajo que estuvo realizando y así poder identificarlo en la planilla y colocar el ítem respectivo a cada personal así como se muestra en el Formato IV

Una vez obtenido los gastos realizado en obra e identificados a que rubro e ítem pertenece (tomando como base el presupuesto inicial) pasamos a ordenarlo y presentar el desglose en tres grupos (Formato V).

Con estos datos pasamos a comparar con el presupuesto inicial y observamos que los precios habían sido considerado para el proyecto sin contar con los gastos generales a utilizarse, por tal motivo se ve una diferencia porcentual apreciable (14%) en las demás partidas se observa que los gastos están por el margen presupuestado.

# **FORMATO 1**

## ORDEN DE COMPRA DEL PROYECTO

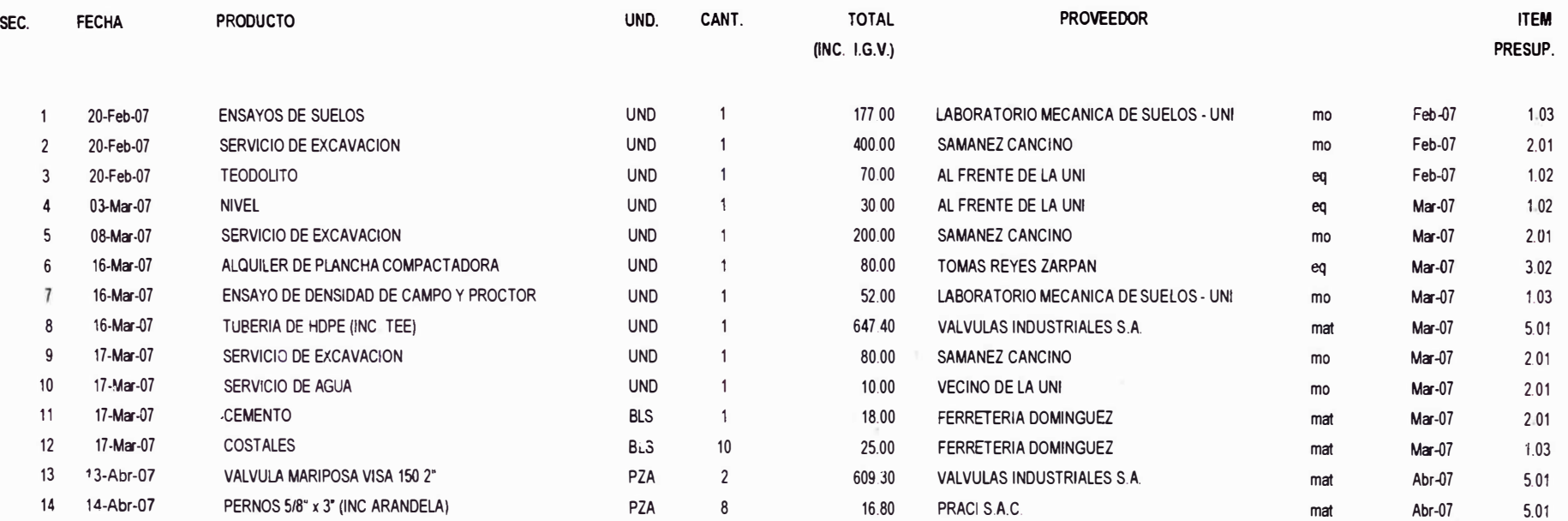

## **Figura 4.5: Formato de Orden de Compra**

Ver acápite a) de la pagina 22.

#### **FORMATO 11**

## **CAJA CHICA**

#### ' Tipo de **Recurso ltem Presup** ltem o.o.

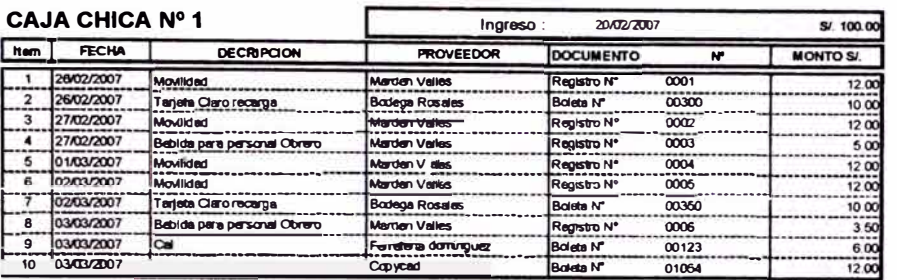

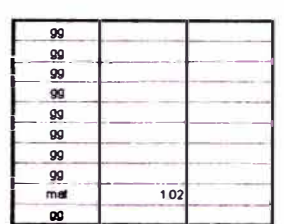

**TOTALES SALDO FINAL SI 94 50**   $S/.550$ 

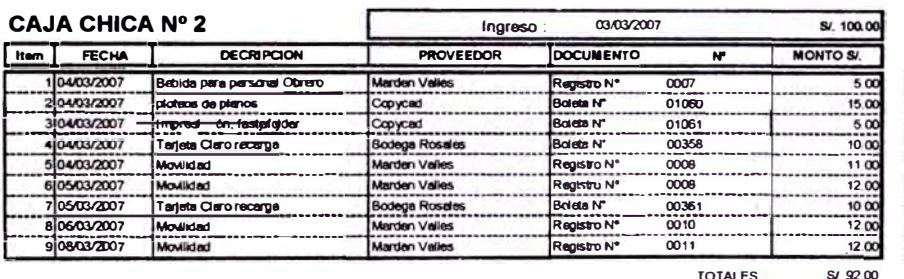

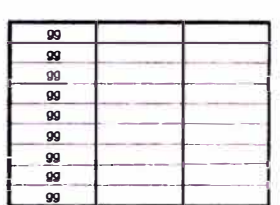

**SA.LOOFINAL SI 92.00 S/ 13 50** 

line of the control of the control of the control of the control of the control of the control of the control of the control of the control of the control of the control of the control of the control of the control of the

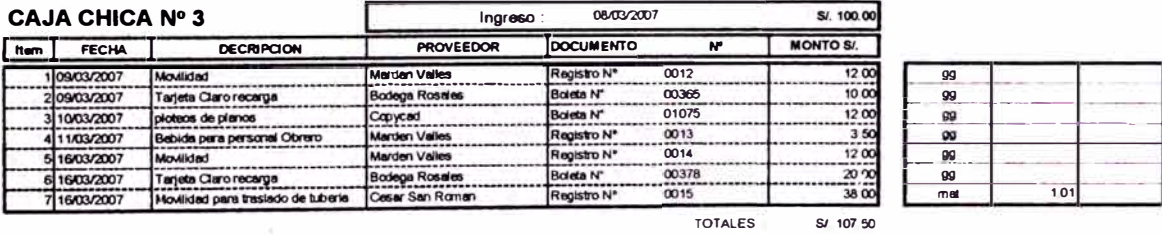

**SALDO FINAL SI 107 50 SI 600** 

**SI 21 00** 

**SALDO FINAL** 

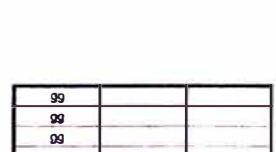

**1 01** 

**1 01** 

**gg** 

**-� gg** 

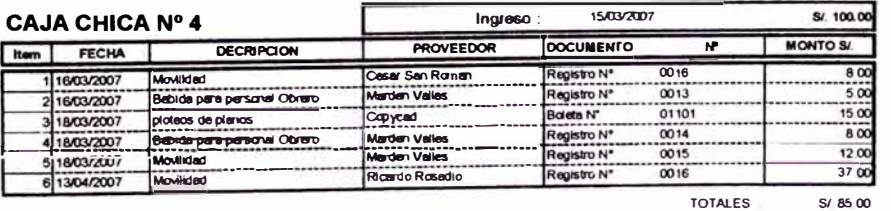

**Ingreso:** 

# **Figura 4.6: Formato de Caja Chica**

**Ver acápite b) de la pagina 23.** 

# **FORMATO 111**

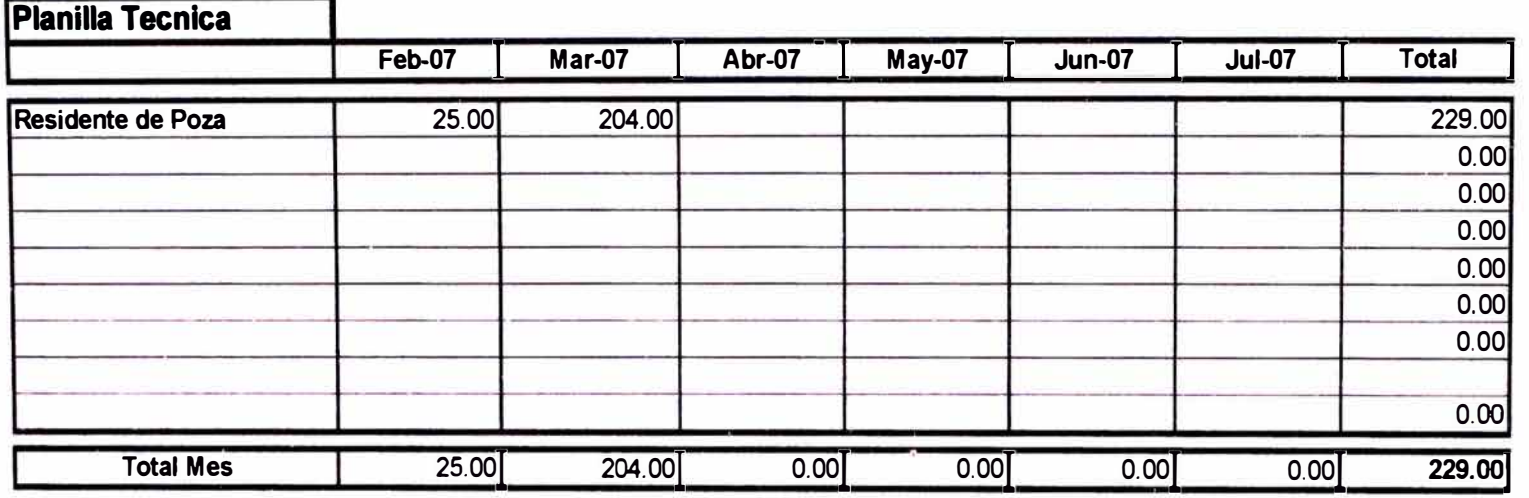

## **Figura 4.7: Fonnato de Planilla Técnica**

Ver acápite e) de la pagina 23.

 $\alpha$ 

#### **FORMATO IV**

 $\alpha$ 

**(Personal Obrero** 

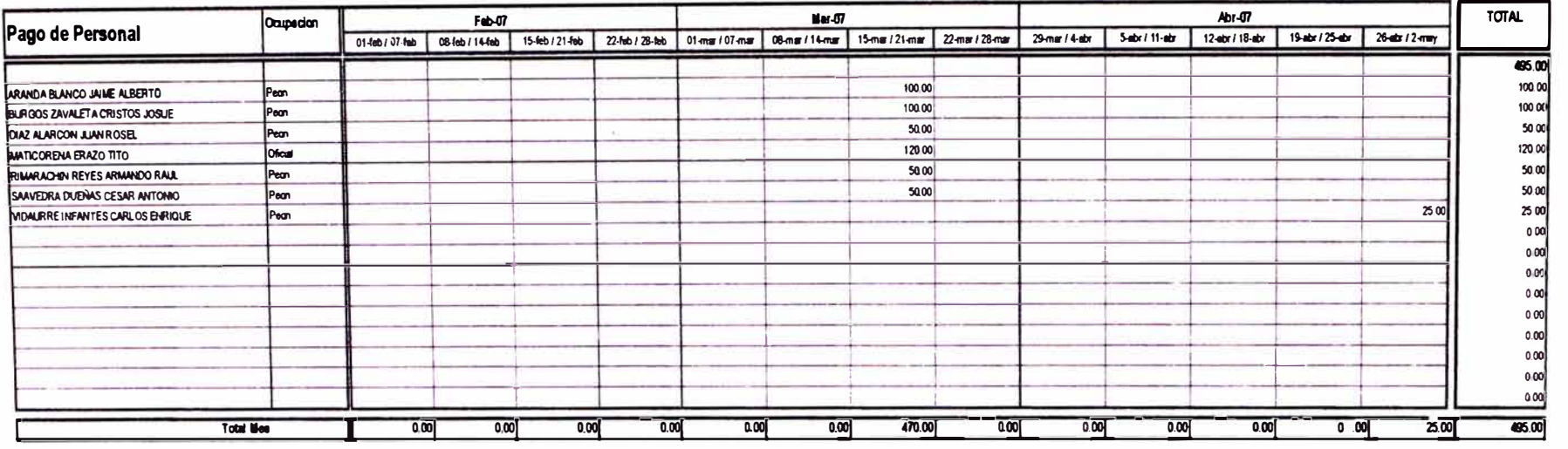

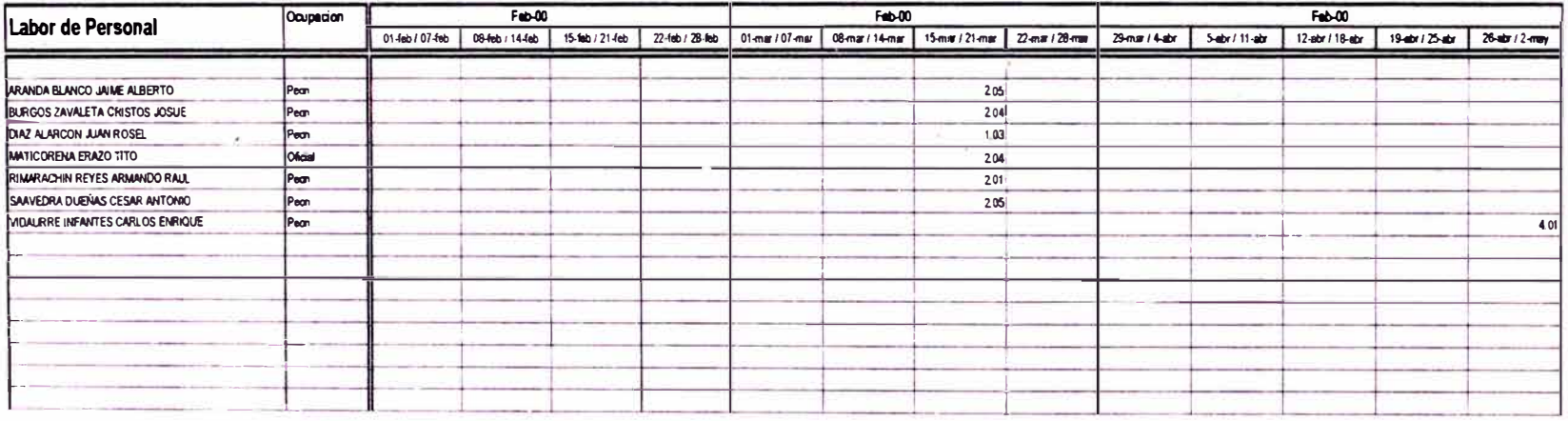

# **Figura 4.8: Formato de Control de Personal**

Ver acápite d) de la pagina 23.

#### **FORMATO V - CUADRO RESUMEN DE DESGLOSE DE COSTOS UNITARIOS**

APLICACIÓN DE GEOMEMBRANA EN POZA DE ALMACENAMIENTO DE AGUA

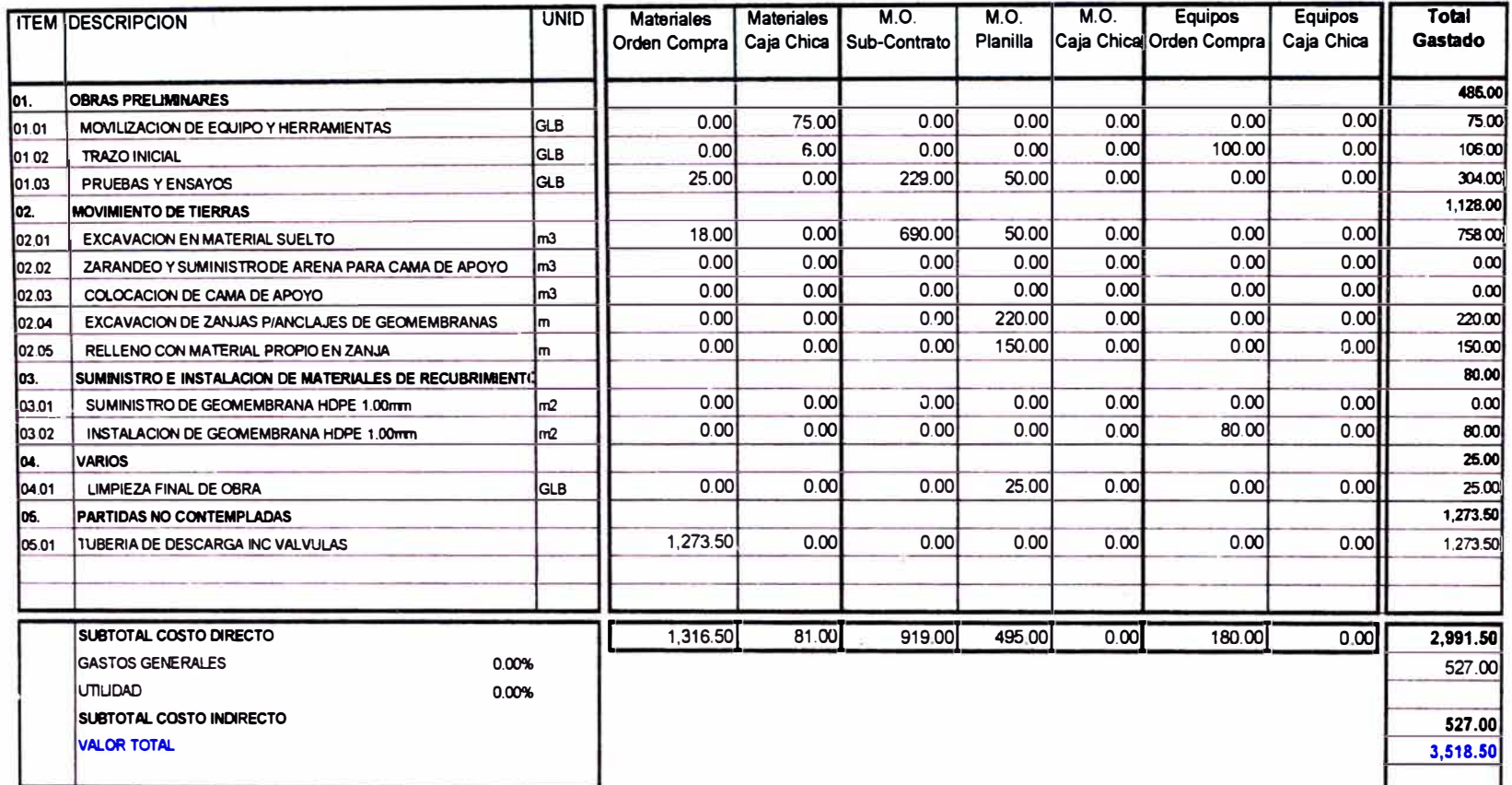

## **Figura 4.9: Cuadro de Resumen de Desglose de Costos Unitarios**

En este cuadro se aprecia cada partida utilizada en el presente proyecto de manera desglosada en tres grupos que son: Materiales, Mano de Obra y Equipos.

#### **CUADRO COMPARATIVO PRESUPUESTADO VS GASTADO**

#### APLICACIÓN DE GEOMEMBRANA EN POZA DE ALMACENAMIENTO DE AGUA

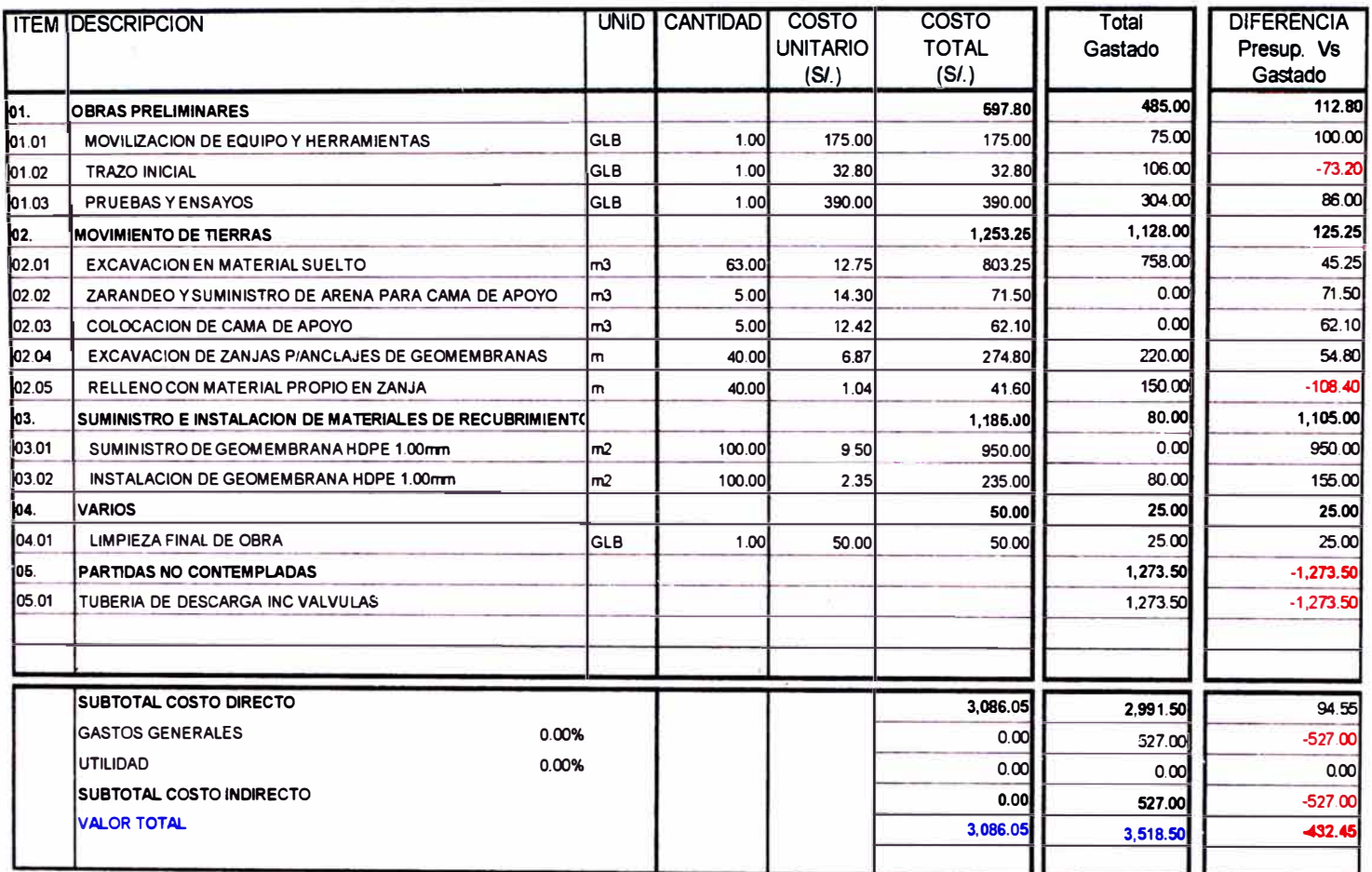

#### **Figura 4.10: Cuadro Comparativo de presupuesto vs Gastado**

Este cuadro muestra la comparación entre lo presupuestado y lo realmente gastado, de esta manera observamos que partidas se encuentra en déficit.

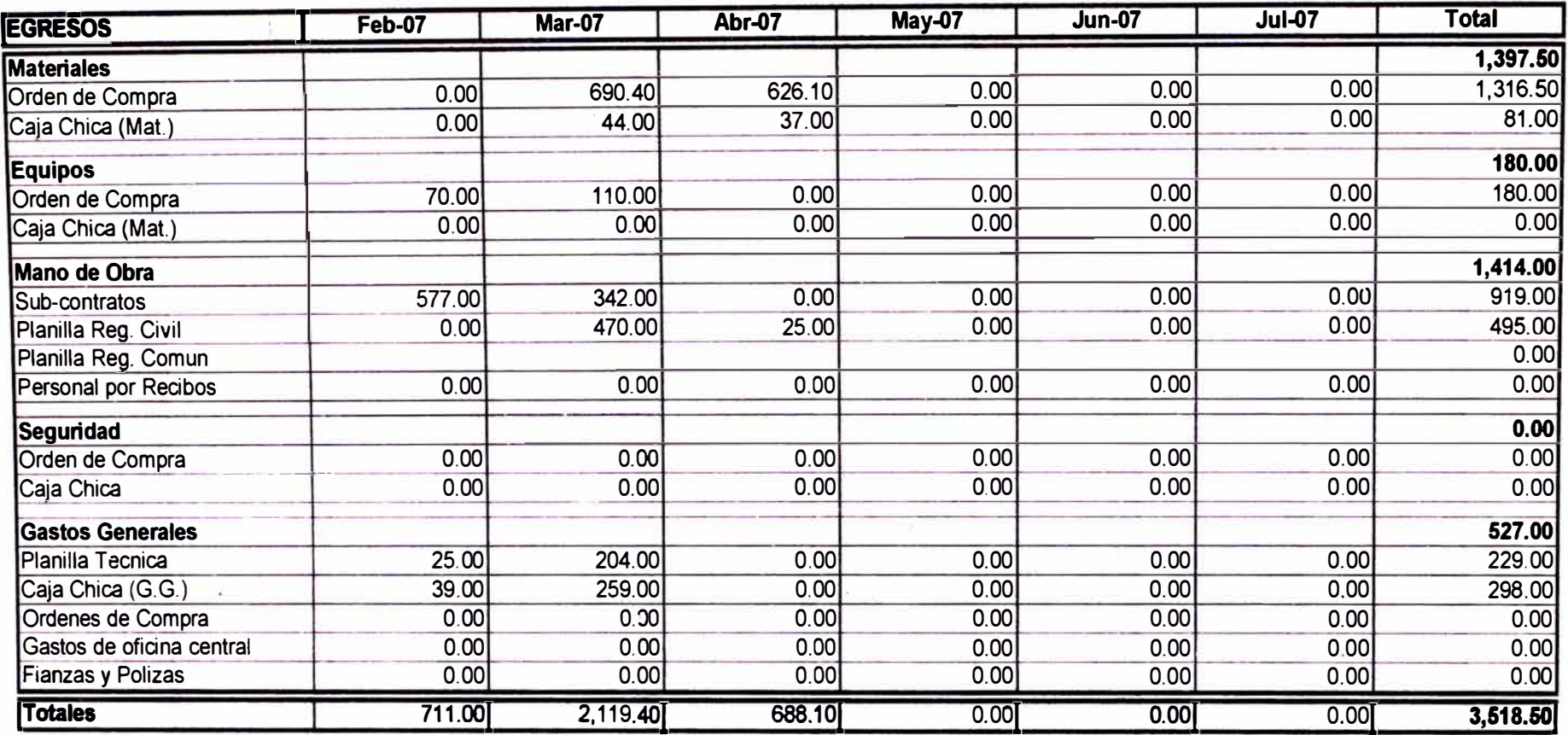

#### **Cuadro Resumen de Egresos del Proyecto "Aplicación de Geomembrana en poza de Almacenamiento de agua"**

#### **Figura 4.11: Cuadro Resumen de Gastos por Mes**

Este cuadro muestra los gastos realizados mensualmente desglosados por grupos de esta manera se observa la incidencia en cada grupo.

Una vez obtenido estos datos pasaremos a determinar los índices (estos índices se determinarán a la fecha cuándo se concluyó el proyecto)

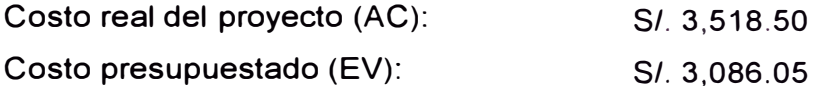

Del cronograma valorizado obtenemos: Costo presupuestado del trabajo programado (PV): *SI.* 3, <sup>086</sup>. <sup>0</sup>5

El costo presupuestado del trabajo terminado (Anexo A3) es el mismo valor que el valor ganado debido a que se está tomando con fecha donde el proyecto se ha concluido.

Una vez aclarado este punto pasamos a determinar los índices de perfomance.

Índice de Perfomance de Costo (CPI) 3, <sup>0</sup>8'3. <sup>0</sup>5 *I* 3,51 <sup>8</sup>.50 = **0.877**

Esto indica que el proyecto está por encima del presupuesto.

Índice de Perfomance de Cronograma (SPI): 3,086.05 *I* 3, <sup>086</sup>.05 = **1.000**

Este índice no expresa lo ocurrido durante el proyecto debido a que se está tomando en un tiempo donde según lo programado ya había culminado el proyecto.

Con estos indicadores nos podemos dar cuenta que el proyecto se excedió de lo presupuestado.

---- -

### **CONCLUSIONES**

- Del presente informe se concluye que la técnica del valor ganado es efectiva para el control de costo para cualquier tipo de proyectos.
- Podemos concluir que la técnica del valor ganado nos muestra indicadores veraces del seguimiento de la obra. en cualquier momento del proyecto.
- La base de todo presupuesto en el proyecto debe ser un buen WBS. El WBS permite estimar correctamente tanto el tiempo como los costos del proyecto.
- Crear un mecanismo de reporte de avance y de costos en el proyecto que sea realista. que funcione y que el equipo lo cumpla.
- Se observa que es de mucha importancia la Planificación del proyecto, ya que su ejecución determinará los costos del proyecto y por consiguiente su margen.

**CONTRACTOR** 

#### **RECOMENDACIONES**

- Se recomienda utilizar un mecanismo de reporte de avance y de costos en el proyecto que sea realista, que funcione y que el equipo lo cumpla.
- Se recomienda que para un buen control de costos sin importar la envergadura del proyecto se utilice la técnica del valor ganado.
- Es recomendable realizar una estructura de descomposición de trabajo (WBS) que representa la subdivisión de entregables del proyecto.
- Se recomienda que toda actividad o partida de un proyecto sea agrupado en procesos (fases o tareas) identificables, para permita captar atención en los procesos mas críticos.

## **BIBLIOGRAFÍA**

- 1) Koerner, Robert M., Diseño con Geosintéticos, Diciembre del 2003, IGS Perú, Perú, 2003.
- 2) Sección Estudiantil PMI UNI, Proyectos: Habito de Vida Profesional, Año **2000.**
- 3) http://www.mailxmail.com/curso/empresa/contabilidadi/capitulo4.htm

# **ANEXOS**

- **A1 Presupuesto Base.**
- **A2 Análisis de Precio Unitario.**
- **A3 Cronograma Valorizado.**
- **A4 Curva S.**
- **A5 Panel Fotográfico.**
- **A6 Planos.**

#### **Presupuesto Base**

#### **Presupuesto APLICACION DE GEOMEMBRANA EN POZA DE ALMACENAMIENTO DE AGUA**

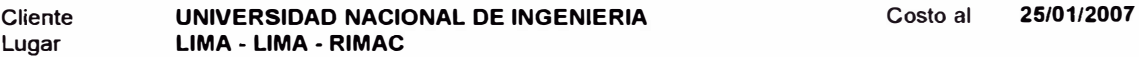

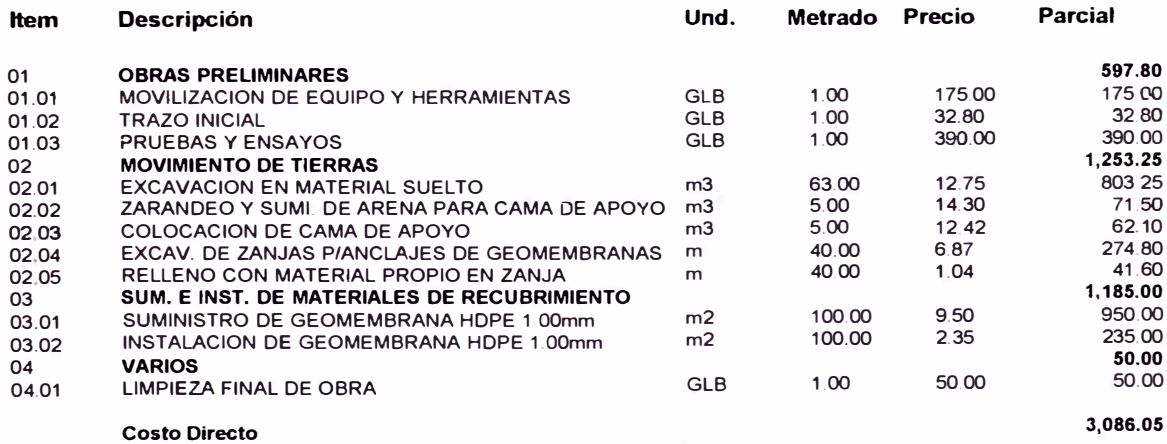

**SON:** TRES MIL OCHENTISEIS Y 05/100 NUEVOS SOLES

## **Anállsls de precios unitarios**

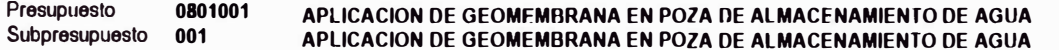

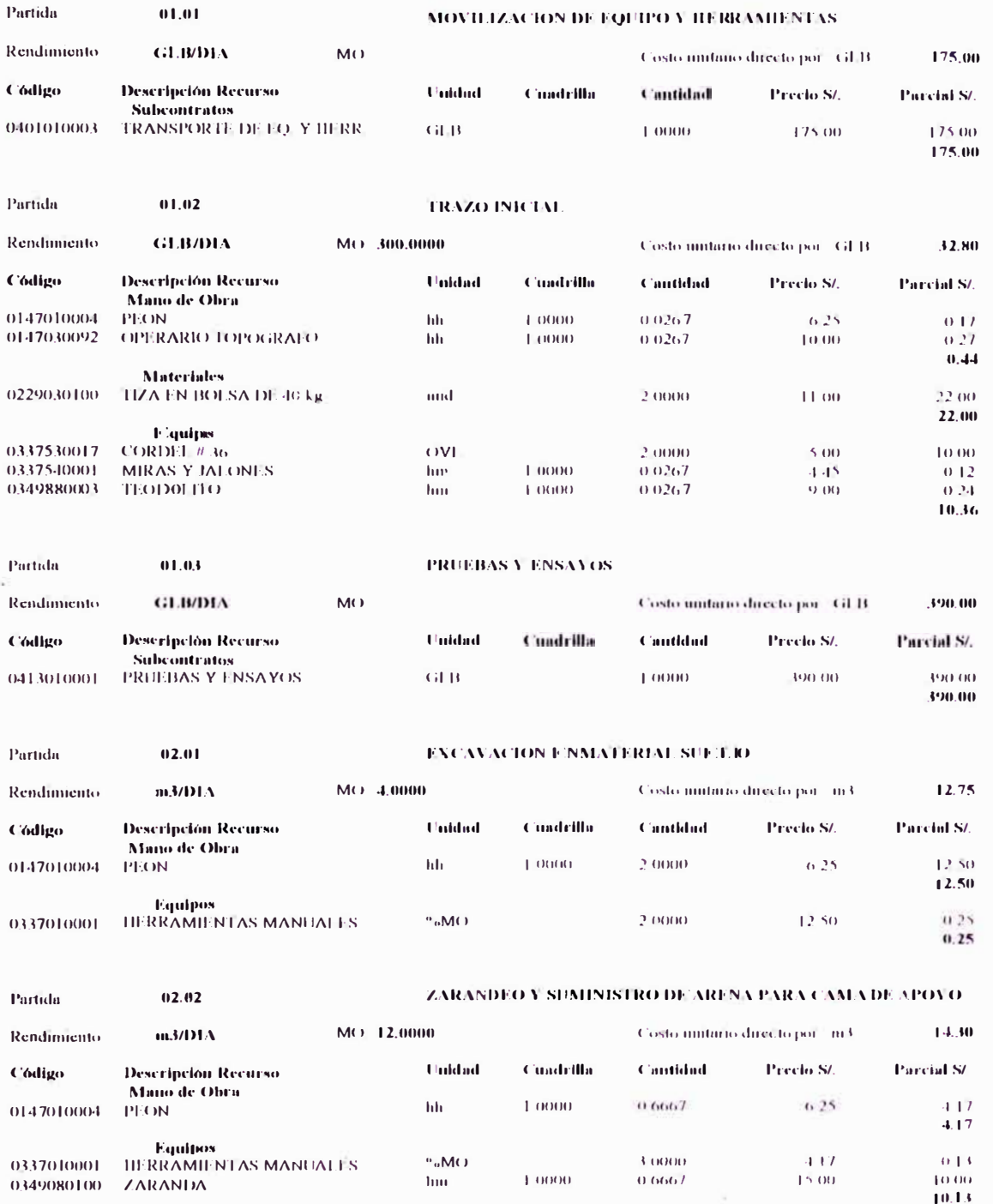

 $\ddot{\phantom{a}}$ 

## **Análisis de precios unitarios**

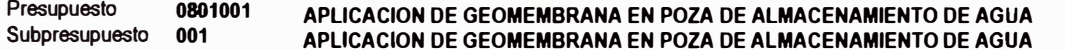

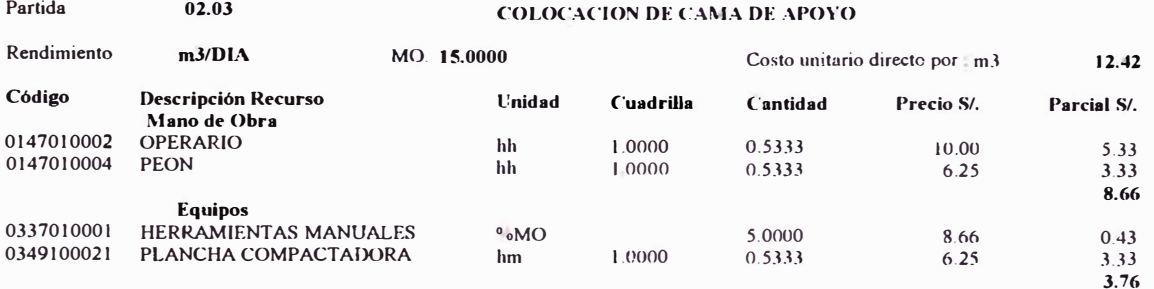

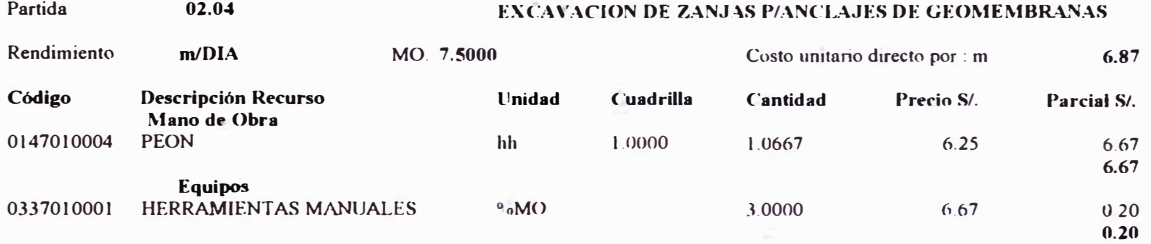

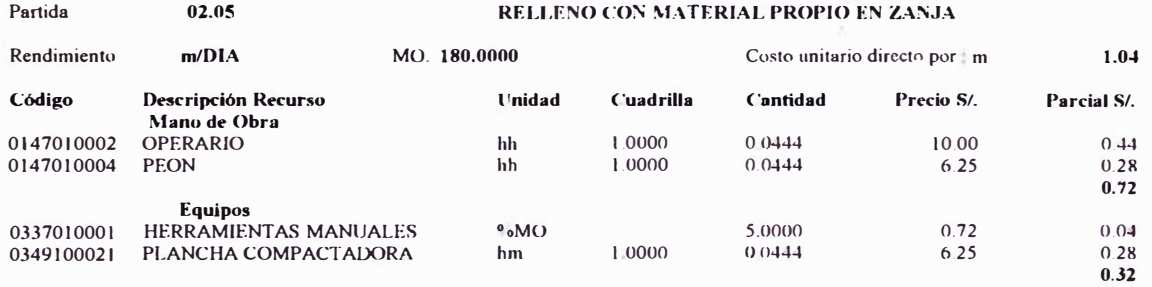

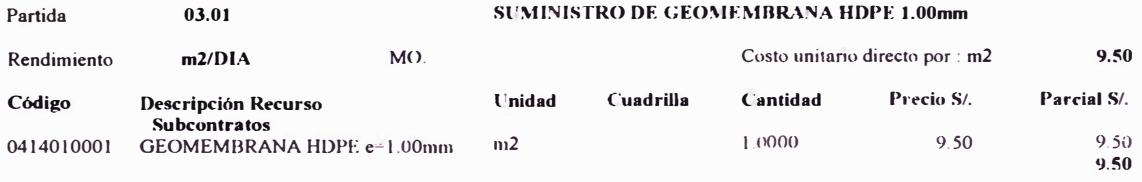

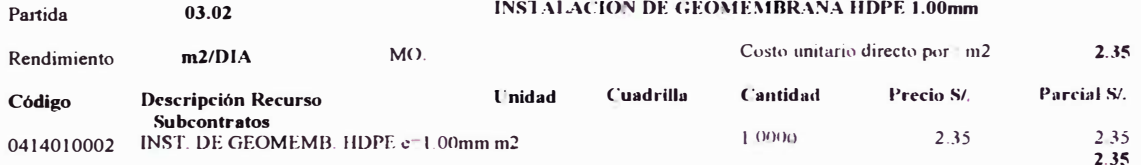

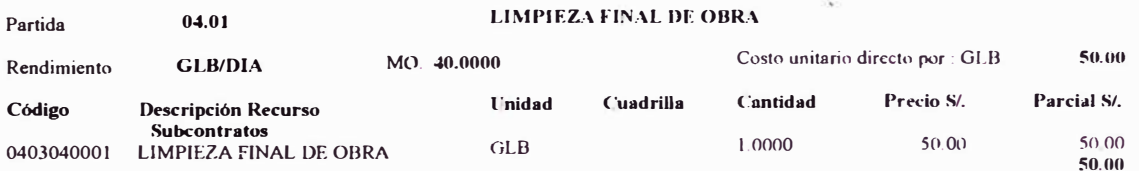

#### **CRONOGRAMA VALORIZADO**

#### **APLICACIÓN DE GEOMEMBRANA EN POZA DE ALAMCENAMIENTO DE AGUA**

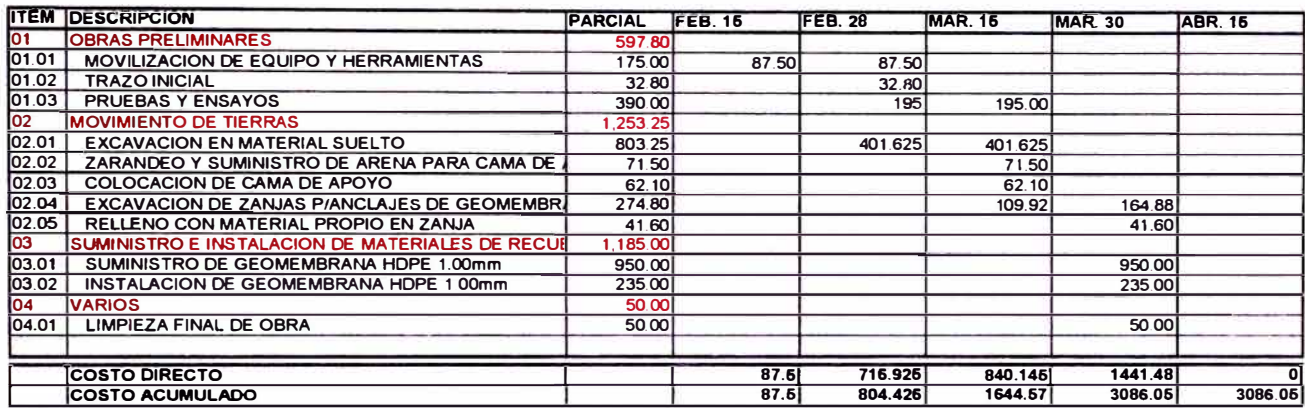

## **CURVAS"**

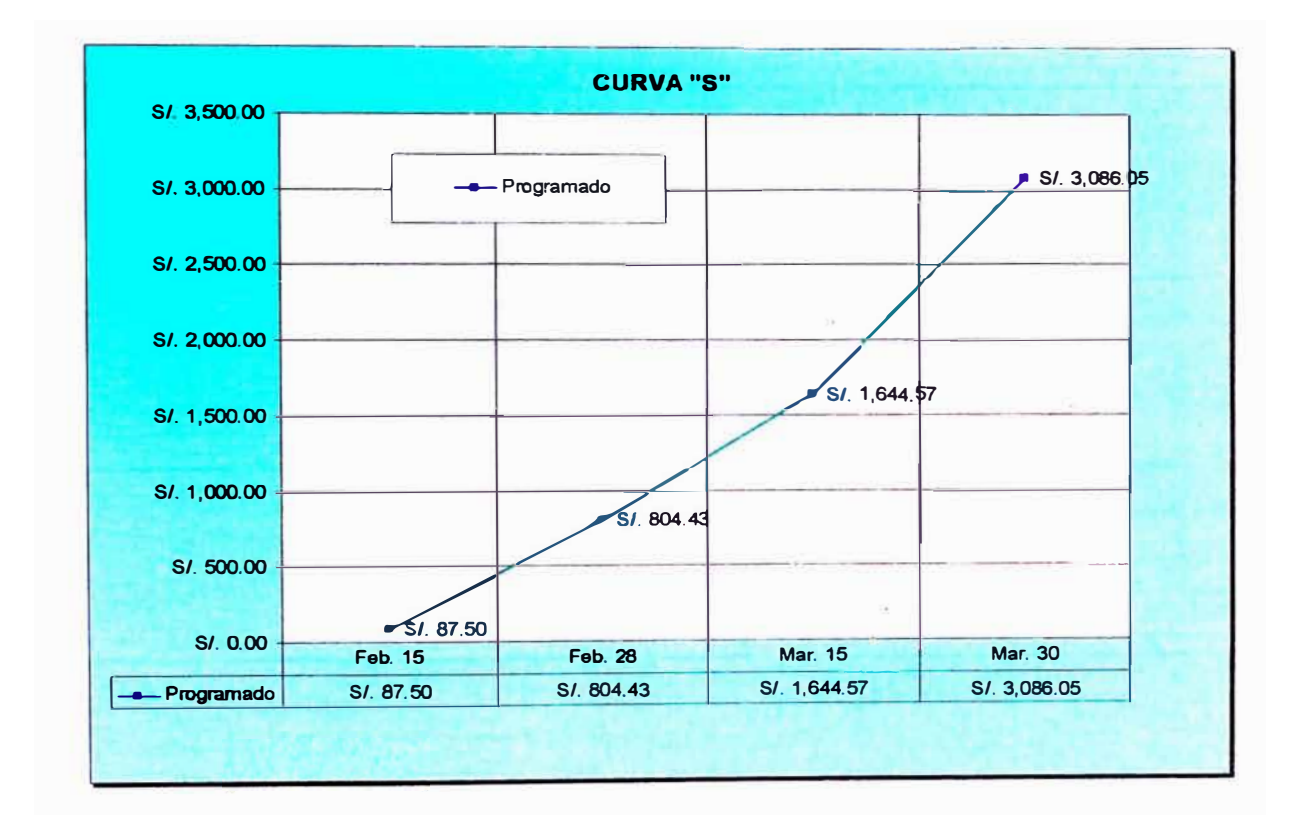

## **PANEL FOTOGRAFICO**

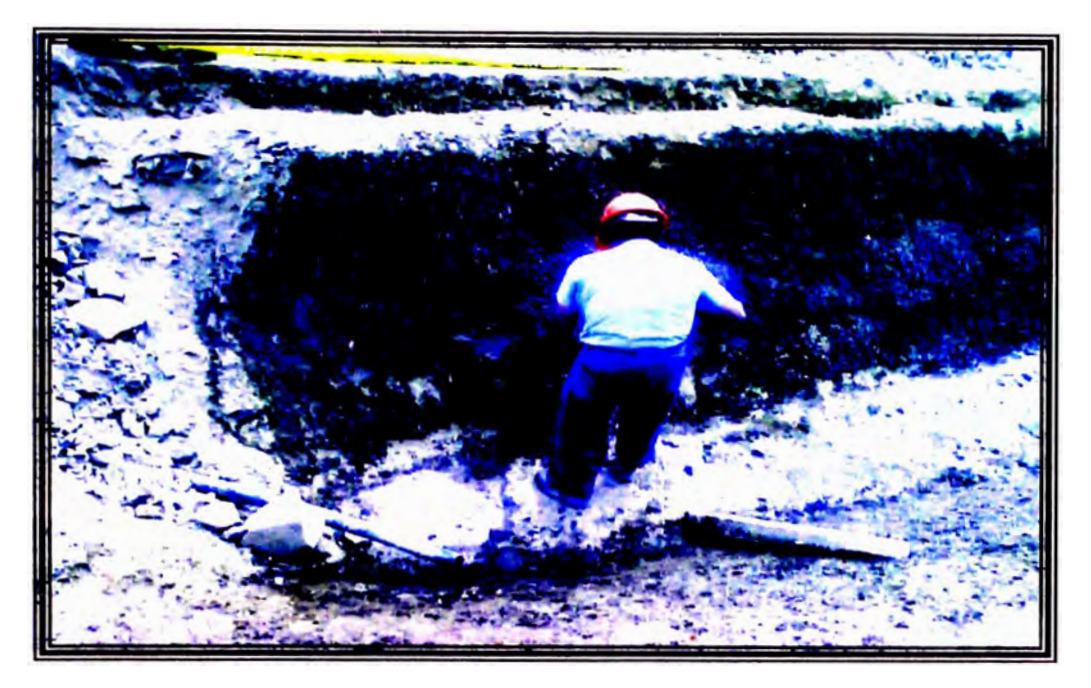

**FOTO 01: En esta foto se aprecia la excavación de la poza realizado por uno de los trabajadores.** 

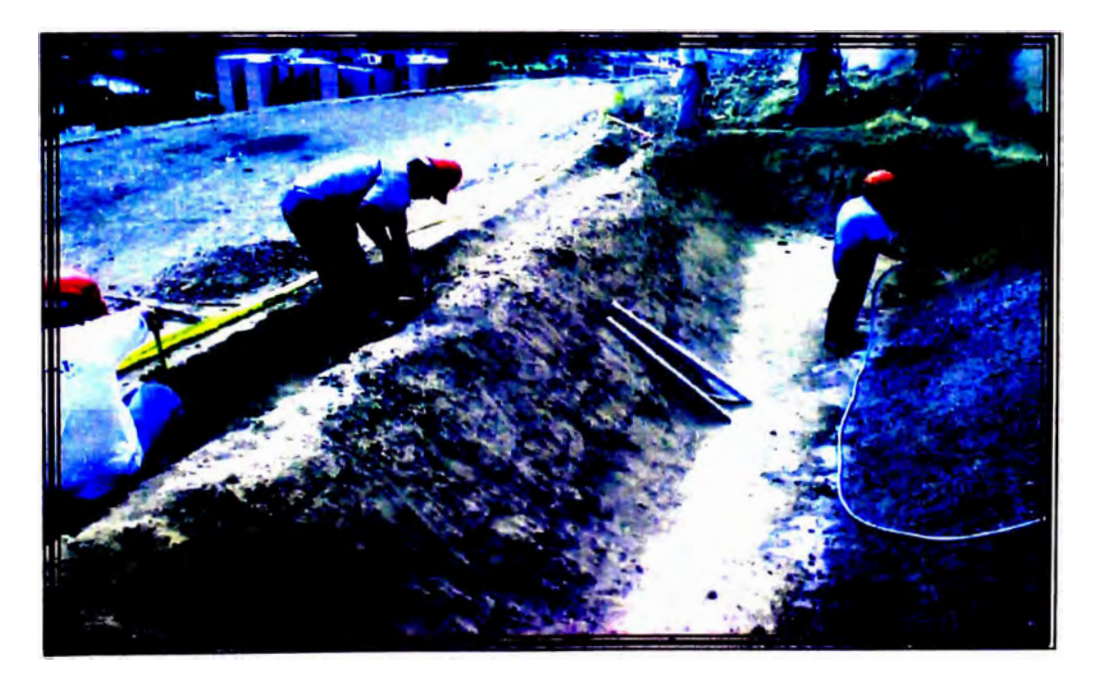

**FOTO 02: En esta foto se aprecia la excavación que se esta realizando en la zanja donde va a anclar la geomembrana.** 

*Aplicación de Geomembrenes en Pozas de Almecenemiento* ue *Ague Control de costos*<br>Ricardo Manuel Rosadio Colonia

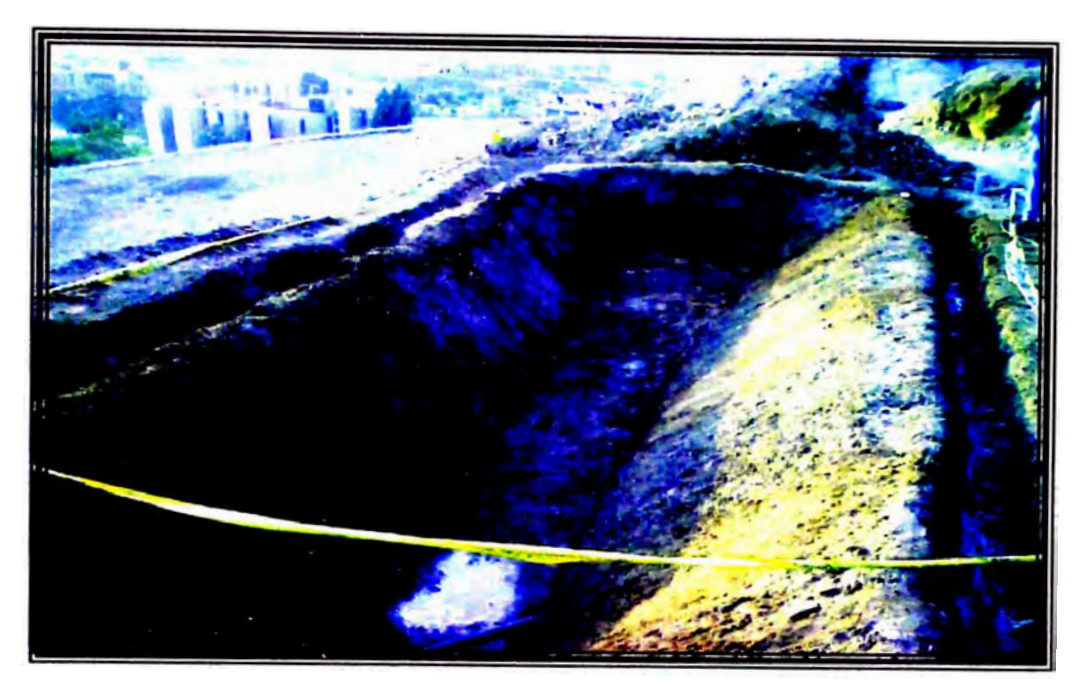

**FOTO 03:** En esta foto se aprecia la poza lista para la instalación del geotextil.

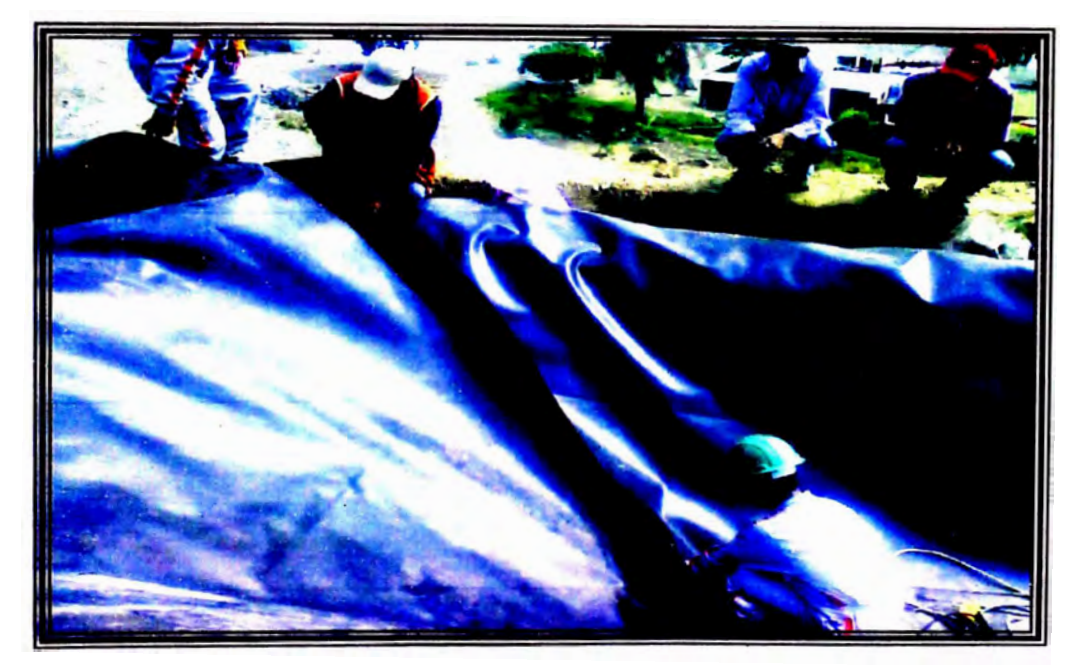

**FOTO 04:** En esta foto podemos apreciar la colocación de la geomembana en una de las aristas de la poza.

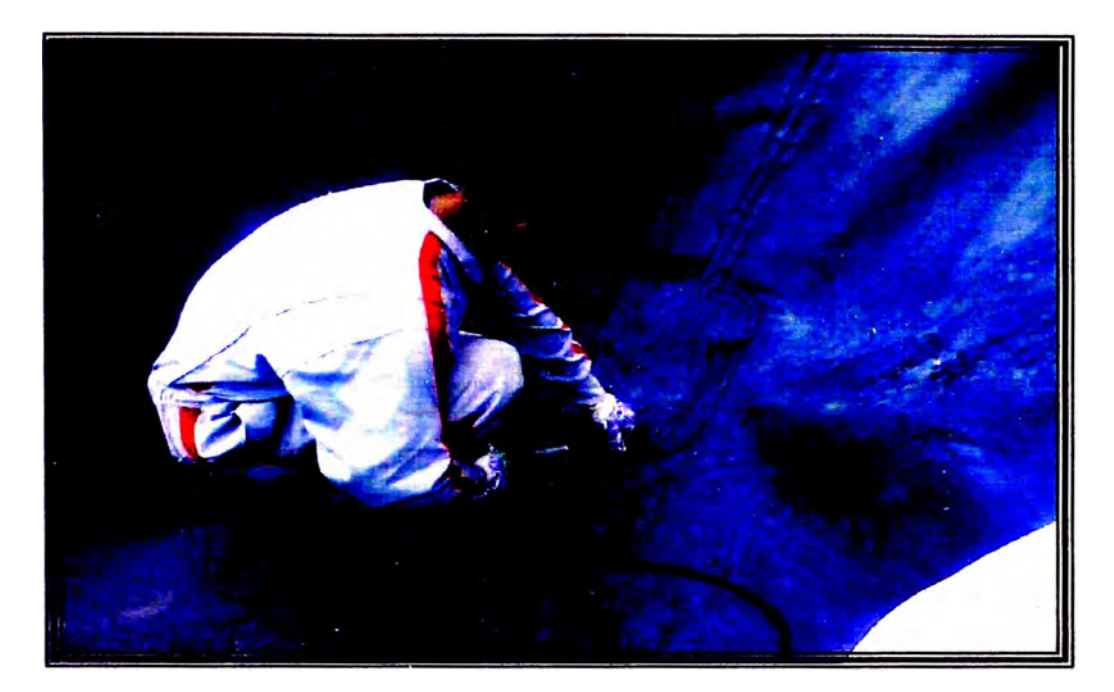

**FOTO 05:** En esta foto se aprecia como el operario va soldando la geomembrana por elmetodode termofusión.

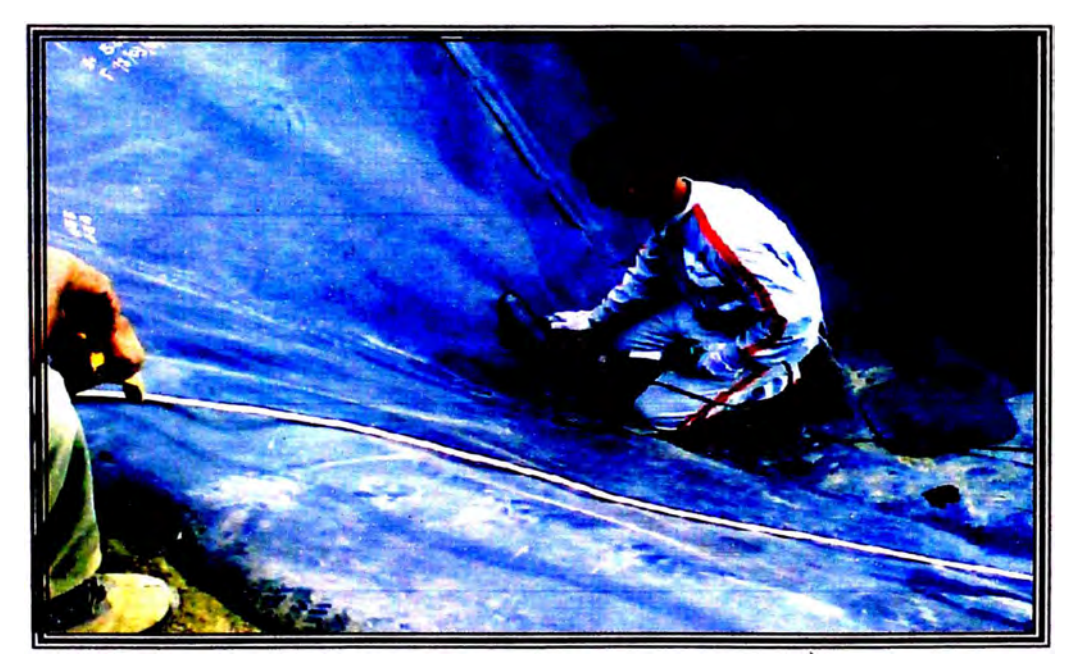

**FOTO 06:** En esta foto podemos apreciar la tubería de desfogue de la poza de agua.

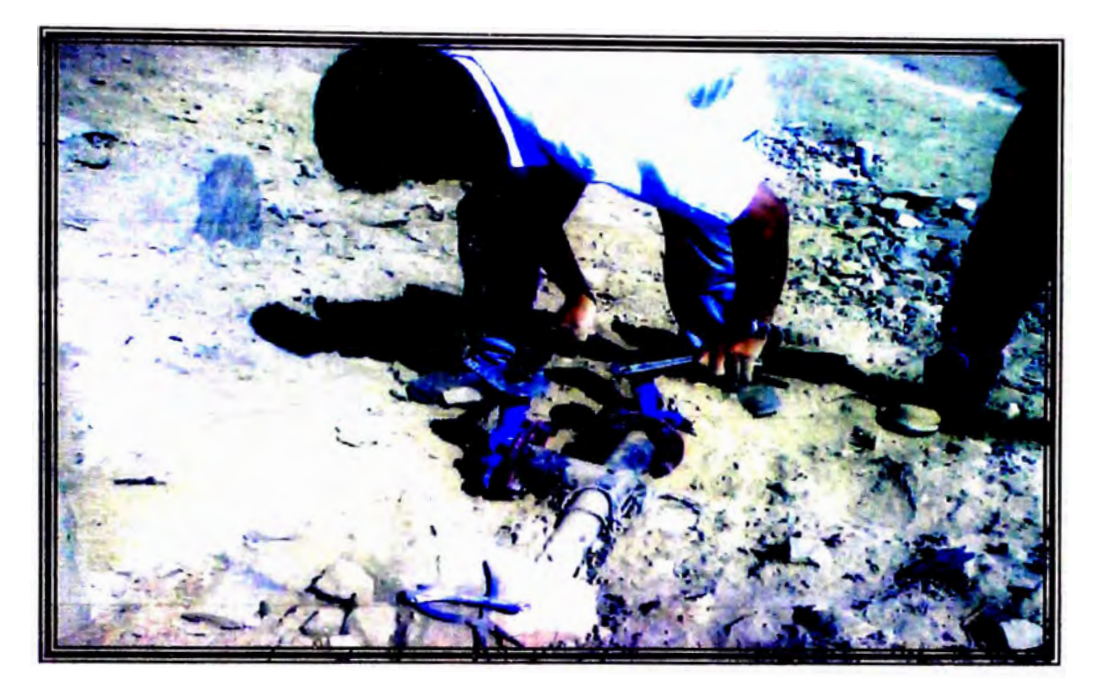

**FOTO 07:** En esta foto apreciamos dos válvulas de escape que son utilizadas de la siguiente manera: la primera para alimentación al proyecto de control de Erosion y la segunda para recirculación con la poza inferior.

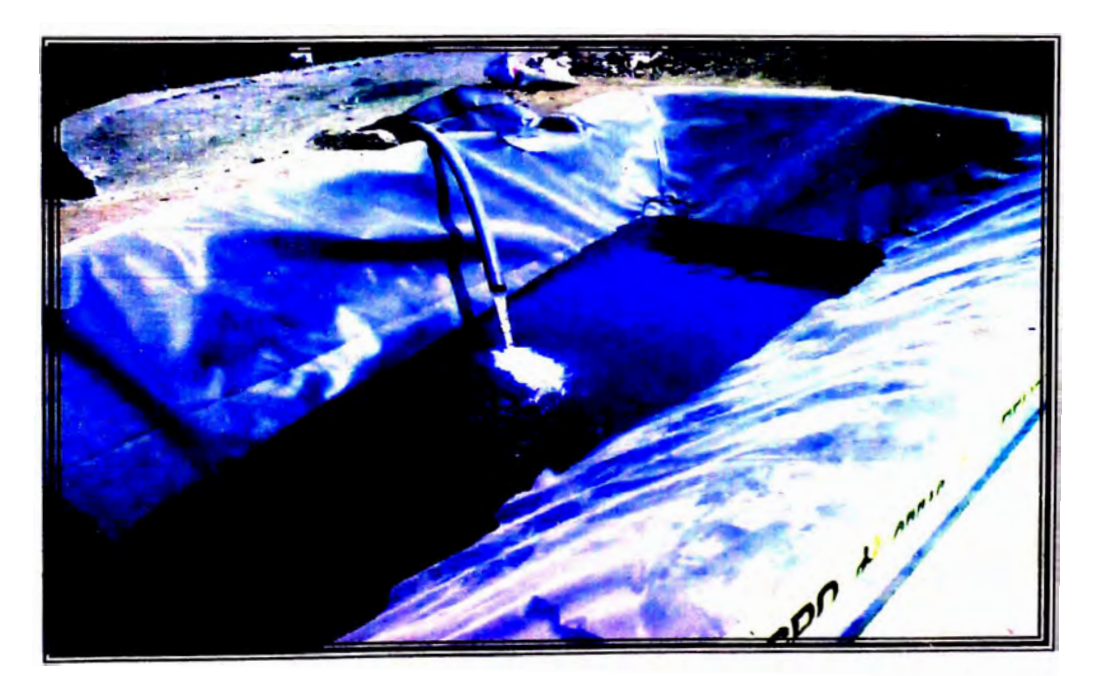

**FOTO 08:** En esta foto podemos apreciar el llenado de lapoza mediante la tubería de impulsión proveniente de la poza inferior.

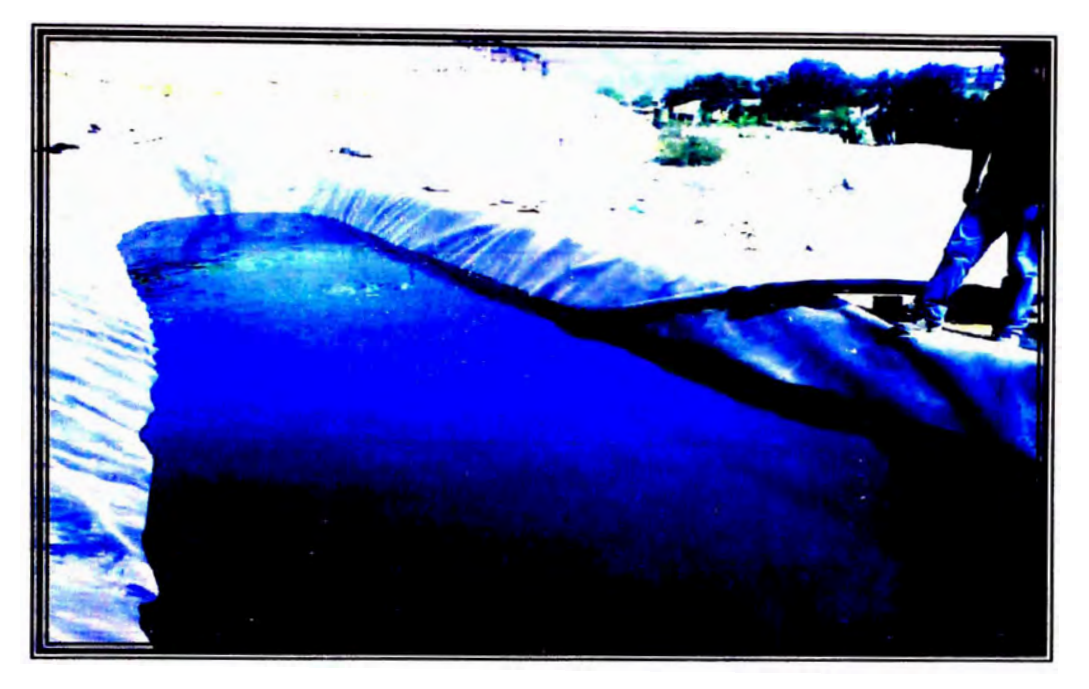

**FOTO 09: En esta foto podemos apreciar la culminación del llenado de la poza materia de estudio delpresente proyecto.** 

# **PLANO DE LA POZA EN ESTUDIO**

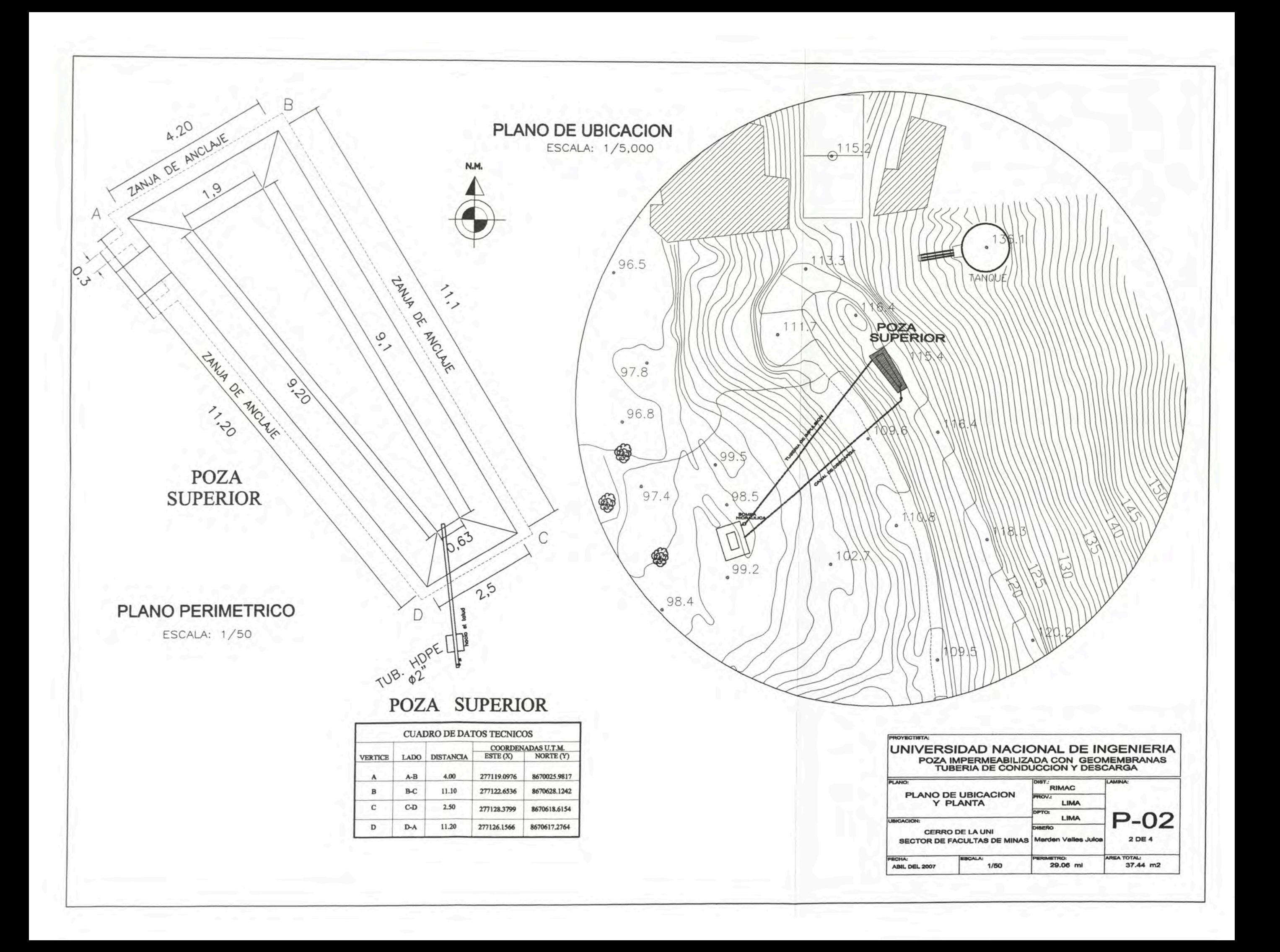